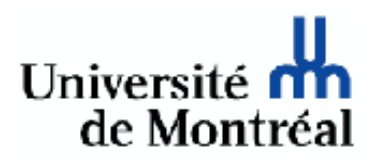

# IFT-3051

# **INFOGRAPHIE**

Rapport de stage sur les

# DIFFÉRENTIELS DE RAYON

par

Romain Pacanowski pacanowr@iro.umontreal.ca & pacanows@efrei.fr

sous la direction de

Pierre Poulin poulin@iro.umontreal.ca

Août 2004

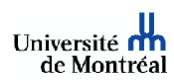

# Table des matières

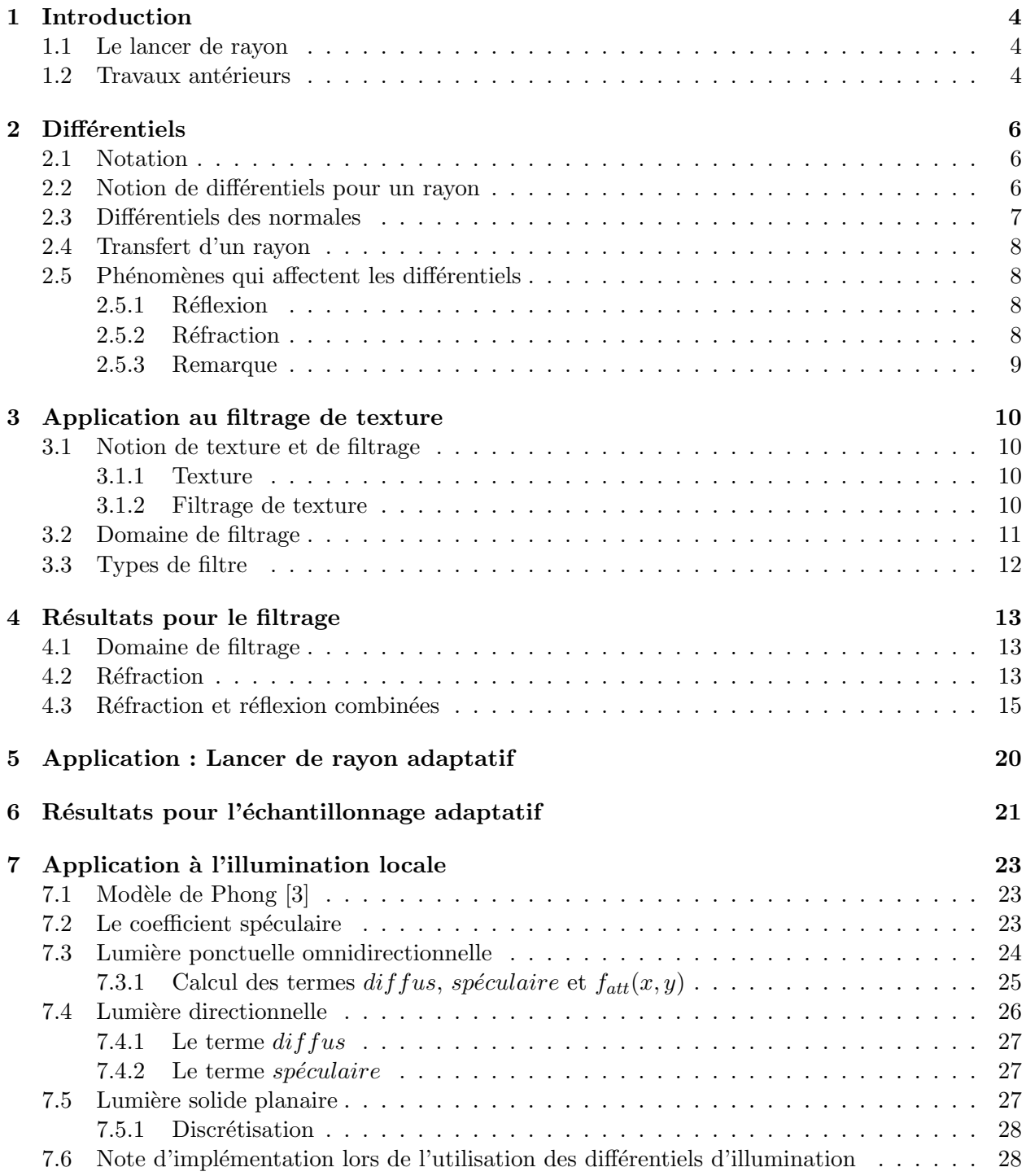

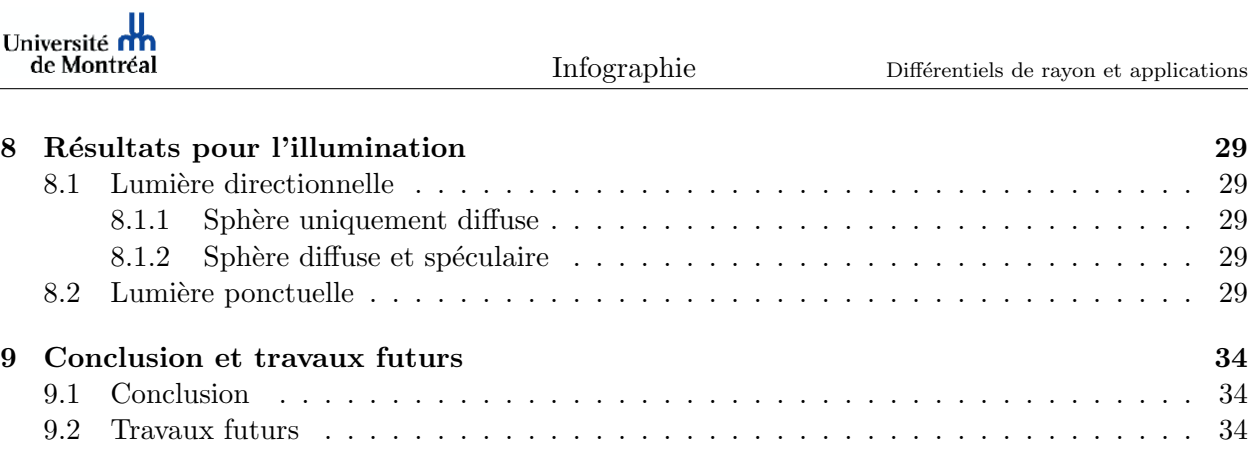

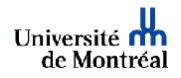

# 1 Introduction

### 1.1 Le lancer de rayon

Le lancer de rayon récursif a été popularisé en infographie par Whitted [12] en 1980. C'est un algorithme simple et élégant qui permet de simuler des phénomènes complexes tels que la réflexion, la réfraction, les ombres floues, la profondeur de champ et le flou de mouvement. L'idée maîtresse du lancer de rayon réside dans le fait de tracer les rayons dans le sens inverse de la lumière. Plutôt que de lancer des rayons depuis les sources lumineuses et attendre qu'ils touchent le plan image en direction de l'oeil, on lance directement les rayons depuis l'observateur. Pour une résolution donnée du plan image, on lance, au minimum, un rayon à travers chaque pixel et une couleur est calculée et assignée au pixel. Enfin pour diminuer l'aliassage présent dans tous ces phénomènes, on a souvent recours à une technique [9] simple mais coûteuse, qui consiste à lancer plusieurs rayons par pixel et prendre la moyenne pondérée des couleurs retournées par chaque rayon.

La technique des différentiels de rayon, introduite par Igehy [8], calcule les dérivées par rapport au plan image d'un rayon donné. Ces dérivées permettent de calculer une approximation des rayons voisins du rayon central et donc d'estimer l'empreinte d'un rayon. Ces dérivées sont calculées à l'aide d'un développement de Taylor d'ordre 1 et l'empreinte est donc obtenue à l'aide d'une approximation linéaire qui est valide sous certaines conditions.

En effet, lorsqu'un rayon intersecte un objet à sa silhouette, l'approximation linéraire n'est pas valide. De plus, l'empreinte estimée n'incorpore pas de tests de visibilité. Ainsi, on suppose que la visibilité du rayon et de son empreinte est la même.

L'empreinte d'un rayon peut être projetée en espace texture et alors être utilisée pour effectuer du filtrage de texture, mais elle peut aussi être utilisée dans d'autres cas comme par exemple :

- $-$  La sélection du niveau de détail de géométrie qui permet de réduire l'aliassage d'un objet sans relancer de rayons.
- Lors du rendu de caustiques, cette empreinte peut ˆetre utilis´ee pour d´eposer la lumi`ere sur la carte d'illumination [2].

Dans ce rapport, nous montrons comment Igehy [8] utilise les différentiels de rayon pour filtrer avantageusement les textures à l'aide d'un lancer de rayon classique qui prend en compte uniquement les réflexions et réfractions spéculaires parfaites. Nous montrons aussi deux autres applications des différentiels de rayon, en les utilisant pour effectuer de l'échantillonnage adaptatif et du pr´e-calcul d'illumination locale lorsque la source lumineuse est simple.

### 1.2 Travaux antérieurs

Plusieurs techniques ont été introduites pour estimer l'empreinte d'un rayon. La complexité de leurs représentations et des opérations ont limité leur application dans les techniques d'aujourd'hui.

Whitted [12] suggère de modéliser un rayon par une pyramide dont l'oeil est le sommet et la base le pixel du plan image. Les sections de la pyramide qui intersectent les objets sont récursivement réfléchies ou réfractées le cas échéant. La complexité du calcul des intersections et de leur propagation rend l'implémentation d'un tel algorithme peu aisé.

La technique du *Cone Tracing* introduite par Amanatides [1] remplace le rayon par un cône dont le sommet est l'oeil et dont l'angle d'ouverture est suffisamment grand pour que la base du cône recouvre la surface du pixel. Ce cône est ensuite intersecté avec les objets de la scène et est réfléchi ou réfracté selon les lois de Snell-Descartes. Lors d'un filtrage de texture, l'utilisation d'un

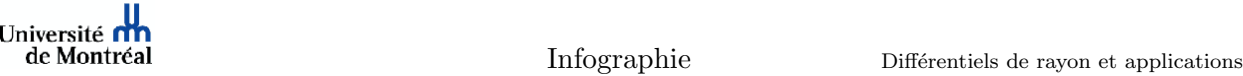

cône pour estimer l'empreinte d'un rayon est limitée car le cône est isotropique. Un autre problème de la technique est la difficulté de l'étendre pour des surfaces autres que planaires ou sphériques.

Le Beam Tracing [7] modélise un rayon avec une pyramide mais plutôt que de lancer un rayon pyramidal par pixel, Heckbert et Hanrahan [7] commencent par lancer un rayon pyramidal correspondant `a la pyramide de vue. Cette pyramide a pour sommet l'oeil et pour base le plan image. L'ensemble des polygones qu'elle intersecte est sauvegardé et pour tout polygone visible, deux nouvelles pyramides sont lancées : l'une pour la réflexion et l'autre pour la réfraction. Un changement de repère des objets de la scène est effectuée de façon à ce que le point intersecté soit le nouvel oeil. Le problème de cette technique provient du fait que la réfraction, à la différence de la réflexion, n'est pas une transformation linéaire et il en résulte donc une mauvaise modélisation de la réfraction.

Enfin le *Pencil Tracing* [10] résout certains problèmes des techniques sus-citées en modélisant un rayon par un rayon axial central et des rayons parallaxes. La propagation de ces derniers est approximée linéairement par une matrice  $4 \times 4$ . Cette approximation est valide pour la réflexion et la réfraction lorsque l'angle solide du *pencil* est faible.

L'avantage des différentiels de rayon par rapport aux techniques précédentes, provient essentiellement du fait que le rayon reste infinitésimalement fin, grâce à l'utilisation du calcul différentiel plutôt que la géométrie différentielle.

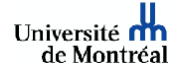

# 2 Différentiels

Dans cette section, nous rappelons les équations fondamentales qui permettent d'implanter les différentiels de rayon et comment ils peuvent être utilisés pour filtrer une texture.

# 2.1 Notation

 $\frac{\partial F}{\partial x,y}$  est utilisée pour factoriser la notation  $\begin{cases} \frac{\partial F}{\partial x} \end{cases}$ ∂y

Les vecteurs normalisés sont écrits en majuscules avec une flèche et ceux non normalisés en minuscules avec une flèche.

.

Un point est écrit en majuscule.

Le produit scalaire est écrit par un point  $(\cdot)$ .

Le produit vectoriel est écrit par une croix  $(x)$ .

### 2.2 Notion de différentiels pour un rayon

Un rayon  $\overrightarrow{R}$ , d'origine O et de direction normalisée  $\overrightarrow{D}$  (cf. figure 1) peut être représenté par une fonction de deux variables  $x$  et  $y$  qui définissent les coordonnées image centre du pixel que le rayon traverse :

$$
\overrightarrow{R}(x,y) = \begin{cases} O_{x,y} = E \\ \overrightarrow{D}_{x,y} = \frac{\overrightarrow{d}}{\sqrt{\overrightarrow{d} \cdot \overrightarrow{d}}} \end{cases}
$$
\n(1)

où E représente la position de la caméra et  $\overrightarrow{d}$  une direction d'observation définie par trois vecteurs orthonormés  $\overrightarrow{View}, \overrightarrow{Right}$  et  $\overrightarrow{Up}$  tels que :

$$
\overrightarrow{d} = \overrightarrow{View} + x\overrightarrow{Right} + y\overrightarrow{Up}.
$$

Les différentiels sont les dérivées partielles de  $\vec{R}(x, y)$  par rapport à x et y, initialisées en fonction de la caméra de la manière suivante :

$$
\frac{\partial \overrightarrow{R}(x,y)}{\partial x} = \begin{cases} \frac{\partial \overrightarrow{Q}}{\partial x} = 0\\ \frac{\partial \overrightarrow{D}}{\partial x} = \frac{(\overrightarrow{d} \cdot \overrightarrow{d}) \overrightarrow{Right} - (\overrightarrow{d} \cdot \overrightarrow{Right}) \overrightarrow{d}}{(\overrightarrow{d} \cdot \overrightarrow{d})^{\frac{3}{2}}} \end{cases} \tag{2}
$$

$$
\frac{\partial \overrightarrow{R}(x,y)}{\partial y} = \begin{cases} \frac{\partial \overrightarrow{Q}}{\partial y} = 0\\ \frac{\partial \overrightarrow{D}}{\partial y} = \frac{(\overrightarrow{d} \cdot \overrightarrow{d})\overrightarrow{Up} - (\overrightarrow{d} \cdot \overrightarrow{Up})\overrightarrow{d}}{(\overrightarrow{d} \cdot \overrightarrow{d})^{\frac{3}{2}}}.\end{cases}
$$
\n(3)

A l'aide d'un développement de Taylor d'ordre 1, on établit :

$$
\overrightarrow{R}(x + \Delta x, y) \approx \overrightarrow{R}(x, y) + \Delta x \frac{\partial \overrightarrow{R}(x, y)}{\partial x}
$$

$$
\overrightarrow{R}(x, y + \Delta y) \approx \overrightarrow{R}(x, y) + \Delta y \frac{\partial \overrightarrow{R}(x, y)}{\partial y}.
$$

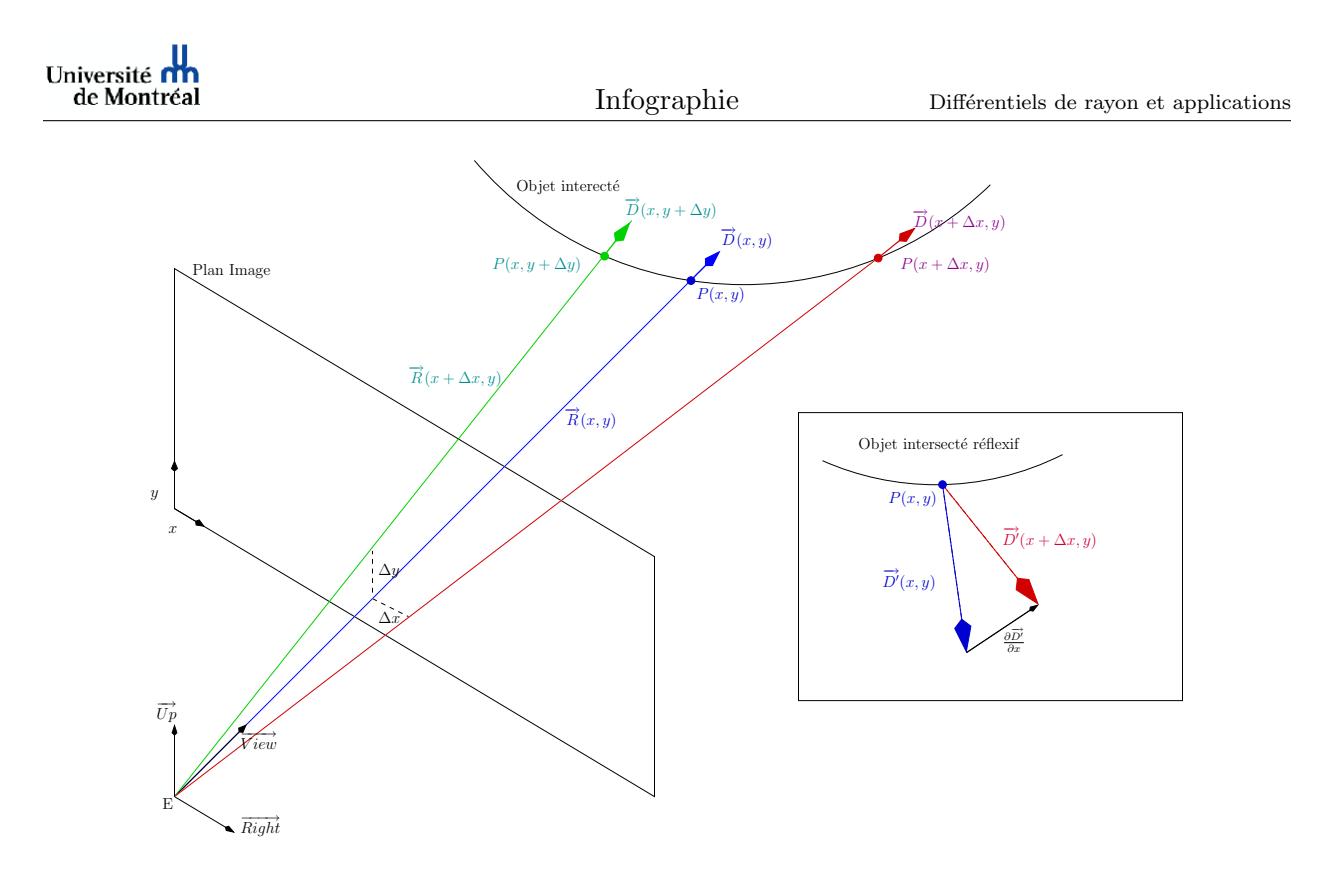

FIG.  $1$  – Différentiels pour le transfert et la réflexion.

#### 2.3 Différentiels des normales

Un aspect fondamental, pour pouvoir utiliser les différentiels lors d'un phénomène de réflexion ou de r´efraction ou encore pour l'illumination locale, est d'ˆetre capable de diff´erencier les normales au point d'intersection  $P$ . Ceci nous est donné par l'équation 4

$$
\frac{\partial \overrightarrow{N}}{\partial x, y} = -S \left( \frac{\partial P}{\partial x, y} \right)
$$
\n(4)

où S est l'opérateur de forme (shape operator) de la surface considérée. En géométrie différentielle, l'opérateur de forme est défini comme la dérivée négative d'une normale à la direction tangente à la surface.

Notons qu'il n'est pas nécessaire d'utiliser la géométrie différentielle, même pour obtenir le différentiel de la normale unitaire. Ainsi, la normale unitaire au point d'intersection  $P$  d'une sphère de centre  $C$  et de rayon  $r$  s'exprime par :

$$
\overrightarrow{N}_{x,y} = \frac{P_{x,y} - C}{r}.
$$

On peut alors dériver cette dernière équation pour obtenir le différentiel de la normale unitaire :

$$
\frac{\partial \overrightarrow{N}_{x,y}}{\partial x,y} = \frac{\frac{\partial P}{\partial x,y}}{r}.\tag{5}
$$

### 2.4 Transfert d'un rayon

Le terme «transfert» désigne l'opération consistant à propager un rayon à travers un milieu homogène jusqu'au point d'intersection avec une surface. Les équations qui traduisent le transfert pour un rayon  $\overrightarrow{R}$  sont :

$$
\begin{cases}\nP_{transf\'er\'e} = O + t\ \overrightarrow{D} \\
\overrightarrow{D}_{transf\'er\'e} = \overrightarrow{D}\n\end{cases}
$$

En dérivant ces deux équations, nous obtenons deux nouvelles équations :

$$
\begin{cases} \frac{\partial P_{transf\acute{e}r\acute{e}}}{\partial x,y} = \frac{\partial O}{\partial x,y} + t \frac{\partial \vec{D}}{\partial x,y} + \frac{\partial t}{\partial x,y} \vec{D} \\ \frac{\partial \vec{D}_{transf\acute{e}r\acute{e}}}{\partial x,y} = \frac{\partial \vec{D}}{\partial x,y} \end{cases} \tag{6}
$$

.

.

qui définissent comment les différentiels sont mis à jour à chaque intersection d'un rayon avec une surface.

#### 2.5 Phénomènes qui affectent les différentiels

Mis à part le transfert, les autres phénomènes ou évènements, qui se produisent le long du parcours d'un rayon, tels que la réfraction ou la réflexion modifient les différentiels. On présente ici les équations pour la réflexion et la réfraction spéculaires parfaites.

#### 2.5.1 Réflexion

Un rayon réfléchi est défini par les équations suivantes :

$$
\begin{cases}\nP_{\text{refl\'echi}} = P_{\text{intersect\'e}} \\
\overrightarrow{D}_{\text{refl\'echi}} = \overrightarrow{D}_{\text{intersect\'e}} - 2(\overrightarrow{D} \cdot \overrightarrow{N})\overrightarrow{N}\n\end{cases}
$$

Les nouvelles directions des rayons différentiels sont alors :

$$
\frac{\partial \overrightarrow{D}_{refl\acute{e}chi}}{\partial x,y} = \frac{\partial \overrightarrow{D}}{\partial x,y} - 2 \left[ (\overrightarrow{D} \cdot \overrightarrow{N}) \frac{\partial \overrightarrow{N}}{\partial x,y} + \frac{\partial (\overrightarrow{D} \cdot \overrightarrow{N})}{\partial x,y} \overrightarrow{N} \right]
$$

$$
\frac{\partial (\overrightarrow{D} \cdot \overrightarrow{N})}{\partial x,y} = \left( \frac{\partial \overrightarrow{D}}{\partial x,y} \cdot \overrightarrow{N} \right) + \left( \overrightarrow{D} \cdot \frac{\partial \overrightarrow{N}}{\partial x,y} \right).
$$

#### 2.5.2 Réfraction

La réfraction se modélise selon les lois de Snell-Descartes par

$$
\begin{cases}\nP_{refract\acute{e}} = P_{intersect\acute{e}} \\
\overrightarrow{D}_{refract\acute{e}} = \eta \overrightarrow{D}_{intersect\acute{e}} - \mu \overrightarrow{N}\n\end{cases}
$$

avec :

 $-\eta = \frac{\eta_1}{n_2}$  $\frac{\eta_1}{\eta_2}$  où  $\eta_1$  représente l'indice de réfraction du milieu duquel vient le rayon et  $\eta_2$  l'indice de réfraction du milieu dans lequel entre le rayon

avec

Université<br>de Montréal

$$
-\mu = \left[\eta(\overrightarrow{D}\cdot\overrightarrow{N}) - (\overrightarrow{D}_{refract\acute{e}}\cdot\overrightarrow{N})\right] \text{ où } \overrightarrow{D}_{refract\acute{e}}\cdot\overrightarrow{N} = -\sqrt{1-\eta^2\big[1-(\overrightarrow{D}\cdot\overrightarrow{N})^2\big]}.
$$

Les nouvelles directions des rayons différentiels s'expriment alors par :

$$
\frac{\overrightarrow{D}_{refract\acute{e}}}{\partial x,y} = \eta \frac{\overrightarrow{D}_{intersect\acute{e}}}{\partial x,y} - \left(\mu \frac{\partial \overrightarrow{N}}{\partial x,y} + \frac{\partial \mu}{\partial x,y} \overrightarrow{N}\right)
$$

avec :

$$
\frac{\partial \mu}{\partial x,y} = \left[\eta - \frac{\eta^2(\overrightarrow{D} \cdot \overrightarrow{N})}{\overrightarrow{D}_{refract\acute{e}} \cdot \overrightarrow{N}}\right] \frac{\partial (\overrightarrow{D} \cdot \overrightarrow{N})}{\partial x,y}.
$$

# 2.5.3 Remarque

Il est important de noter que la réflexion et la réfraction changent les directions  $\frac{\partial \vec{D}}{\partial x}$  mais conservent  $\frac{\partial \vec{P}}{\partial x}$ , alors que le transfert change  $\frac{\partial \vec{P}}{\partial x}$  et conserve  $\frac{\partial \vec{D}}{\partial x}$ .

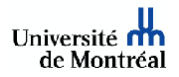

# 3 Application au filtrage de texture

# 3.1 Notion de texture et de filtrage

### 3.1.1 Texture

Afin d'augmenter le réalisme des images, une technique très employée consiste à appliquer un motif sur l'objet. Ce motif peut être défini comme une image, contenue dans un fichier, chargée au démarrage de l'application en mémoire on parle alors de texture image; ou encore comme une fonction qui modifie la couleur de l'objet, on parle alors de texture procédurale.

Dans le cas de textures image bi-dimensionnelle, chaque pixel qui forme l'image de la texture est appelé texel et l'espace dans lequel sont indexés les texels est un espace normalisé appelé espace texture.

L'opération qui consiste, en fonction de la géométrie de l'objet, à trouver la coordonnée dans l'espace texture est appelée mapping. Il s'agit d'une fonction qui permet, pour un point considéré appartenant à un objet, d'obtenir la coordonnée de ce même point en espace texture afin d'obtenir sa couleur.

### 3.1.2 Filtrage de texture

Le but du filtrage de texture est de prendre en compte la couleur des texels voisins plutôt que de renvoyer une unique couleur et ce pour atténuer l'aliassage.

En effet, si l'on considère un texel de coordonnées normalisées,  $(t_x, t_y)$  en espace texture, sa transformation en coordonnées entières (obtenues en multipliant  $t_x$  (resp.  $t_y$ ) par la largeur (resp. la hauteur)) pose un problème de choix de couleur parmi les 4 texels possibles qui entourent le texel considéré. Ce choix, résolu grâce à un arrondi automatique effectué par le compilateur, engendre de l'aliassage. Une façon simple de filtrer un texel est d'effectuer une interpolation linéaire entre les 4 sommets, à coordonnées entières, dans lequel le texel se projette.

Une application immédiate des différentiels introduite par Igehy [8] est d'utiliser ces derniers pour effectuer du filtrage de texture.

Le système 3D formé de  $P(x, y)$ ,  $\frac{\partial P}{\partial x}$  et  $\frac{\partial P}{\partial y}$  permet d'établir un parallélogramme (cf. la figure 2) en espace texture. En faisant l'hypothèse que tous les texels dans ce parallélogramme sont visibles, chaque texel doit être considéré par le filtre pour déterminer la couleur à la surface.

Cependant, il faut prendre en compte plusieurs problèmes qui peuvent survenir lors de la projection du système 3D sur une texture.

L'aire couverte par le parallélogramme peut recouvrir toute la texture lorsque :

- $-$  à l'horizon le pixel se projette dans toute la texture;
- $-$  le rayon touche un objet réfractif et/ou réflexif ce qui induit que la direction entre le rayon et le rayon dérivé change fortement.

Dans ces cas, le filtrage de toute la texture est une source importante de ralentissement. Une solution simple, suggérée par Igehy [8], est de prendre des échantillons. La technique implantée ici consiste `a fixer le nombre maximum de texels `a filtrer `a l'avance, afin de pouvoir borner le surplus de temps induit par les diff´erentiels. A l'aide de ce nombre maximal de texels, on peut alors, en fonction de l'aire couverte par le parallélogramme, échantillonner la texture favorisant l'axe majeur du parallélogramme sans pour autant ne filtrer que ce dernier.

Aussi, même avec un différentiel faible, l'aire couverte par le parallélogramme l'étant également, il peut arriver, avec un mapping traditionnel de texture, de perdre l'orientation et l'aire du pa-

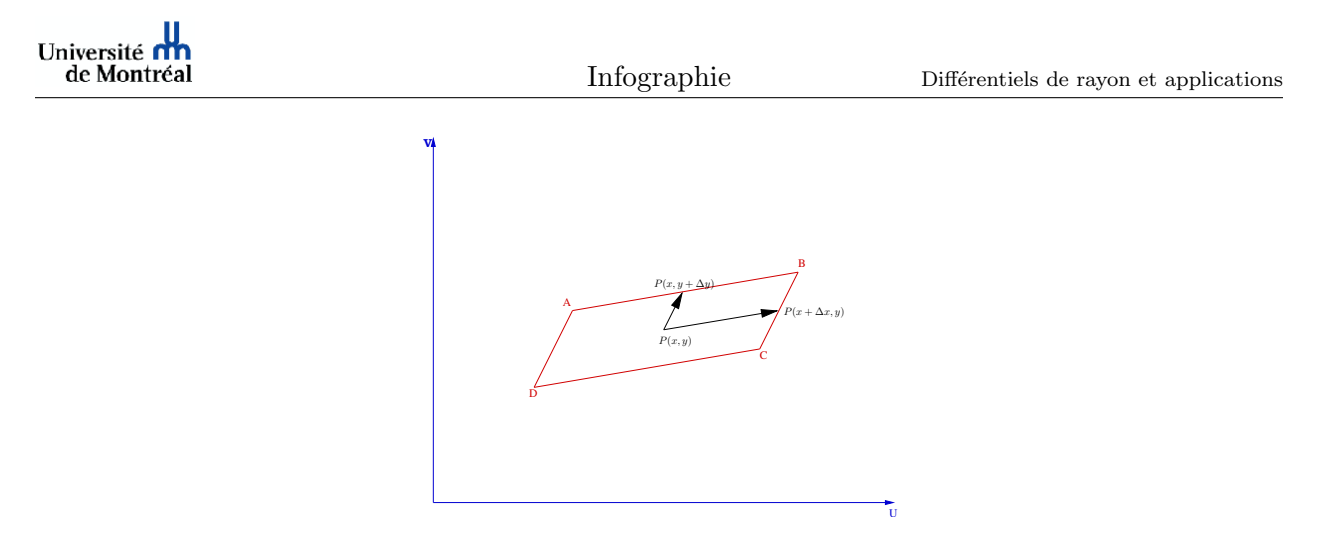

FIG.  $2$  – Le parallélogramme obtenu, en espace texture, à l'aide des différentiels.

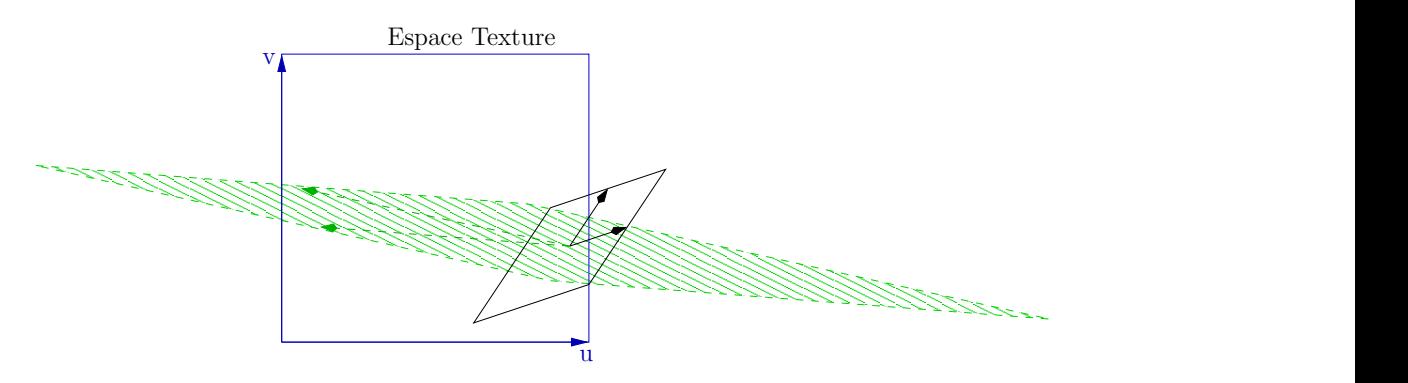

FIG. 3 – Illustration des méfaits de l'opérateur modulo. En trait plein, le parallélogramme original qui devrait être filtré. En trait pointillé, le parallélogramme qui sera filtré avec une utilisation classique de l'opérateur modulo.

rallélogramme original à cause de l'opérateur modulo (cf. figure 3). Le parallélogramme original induit par les vecteurs noirs (traits pleins) se retrouve transformé en un parallélogramme nettement plus grand et orienté différemment par les vecteurs verts (traits pointillés). Pour pallier cette lacune, il faut éviter de projeter indépendamment les trois points  $P(x, y)$ ,  $\frac{\partial P}{\partial x}$  et  $\frac{\partial P}{\partial y}$  en espace texture. Les distances entre  $P$  et  $\frac{\partial P}{\partial x}$  et entre  $P$  et  $\frac{\partial P}{\partial y}$  sont calculées et conservées. Le filtrage ne s'effectue plus sur un espace normalisé. L'opérateur modulo n'est donc plus utilisé pour le mapping mais uniquement pour indexer la couleur du texel considéré.

#### 3.2 Domaine de filtrage

La figure 2 représente le cas idéal où le parallélogramme, obtenu avec les différentiels, est entièrement contenu dans la texture. Lorsque le différentiel est grand, le parallélogramme peut s'étendre sur la même texture répétée comme illustré à la figure 4.

Plusieurs domaines de filtrage sont alors possibles. On peut tronquer le domaine pour s'assurer de fixer au maximum la taille d'une texture. Ceci correspond au rectangle AEF D. On peut encore ne pas tronquer le domaine et utiliser le domaine correspondant au rectangle JBHD.

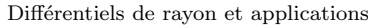

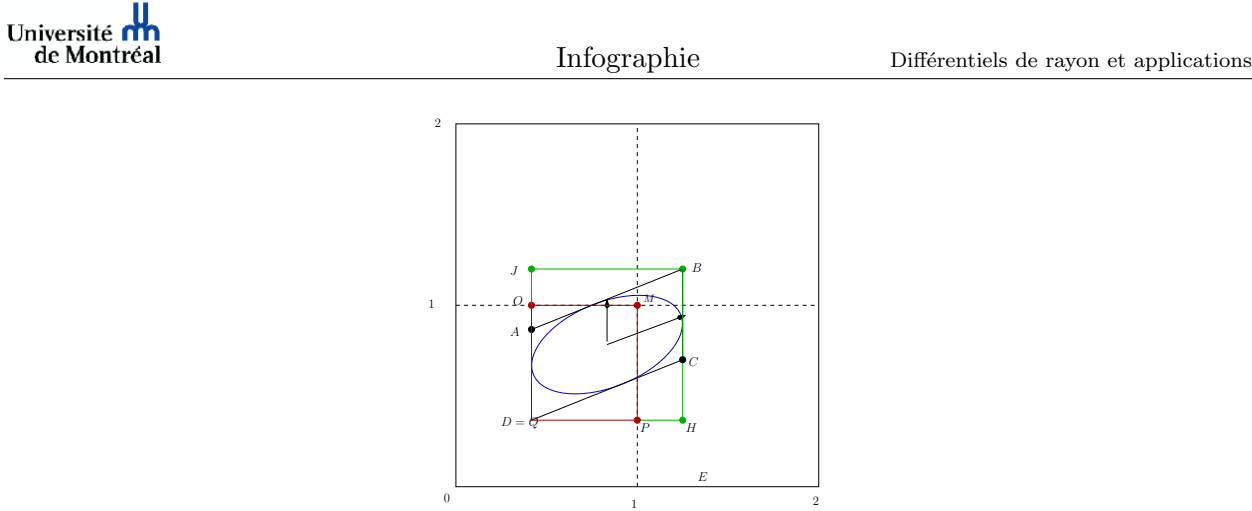

FIG.  $4$  – Domaines de filtrage possibles avec une texture répétée.

Comme on peut le constater sur la figure 5, le rectangle englobant n'est pas la meilleure approximation de l'aire couverte par le parallélogramme. Pour améliorer cette approximation, on peut construire une ellipse 2D [4, 5, 6] à partir du système  $P(x, y)$ ,  $\frac{\partial P}{\partial x}$  et  $\frac{\partial P}{\partial y}$ . Pour ce faire, on projette le plus petit des deux demi-axes du parall´elogramme sur la droite perpendiculaire au demi-grand axe passant par  $P(x,y)$ . On obtient ainsi les deux vecteurs perpendiculaires qui définissent les demi-axes d'une ellipse. Une fois l'ellipse calcul´ee, le rectangle englobant est parcouru, mais seuls les texels qui appartiennent `a l'ellipse seront pris en compte pour le calcul de couleur. Il peut arriver que l'ellipse soit trop fine et qu'aucun texel n'appartienne à l'ellipse ; dans ce cas, on effectue un filtrage bi-linéaire.

### 3.3 Types de filtre

Une fois le domaine de filtrage déterminé, on peut le filtrer à l'aide de différents filtres :

- $-$  Filtre boîte : tous les texels ont le même poids. Ce type de filtre réduit l'aliassage mais ajoute du flou.
- $-$  Gaussien : une fonction gaussienne 2D est utilisée pour pondèrer les texels. Plus un texel se trouve éloigné de  $P(x, y)$ , moins il contribuera à la couleur finale.
- $-$  MIP Mapping [13] qui est une technique consistant à stocker une pyramide d'images préfiltrées dont la résolution est une puissance de deux. Afin d'obtenir la couleur d'un texel considéré, un niveau de détail dans la pyramide d'images est choisi et un filtre bi-linéaire est appliqué. En général, on effectue également une interpolation entre deux niveaux englobant le niveau de détails sélectionné. On parle alors de filtrage tri-linéaire.

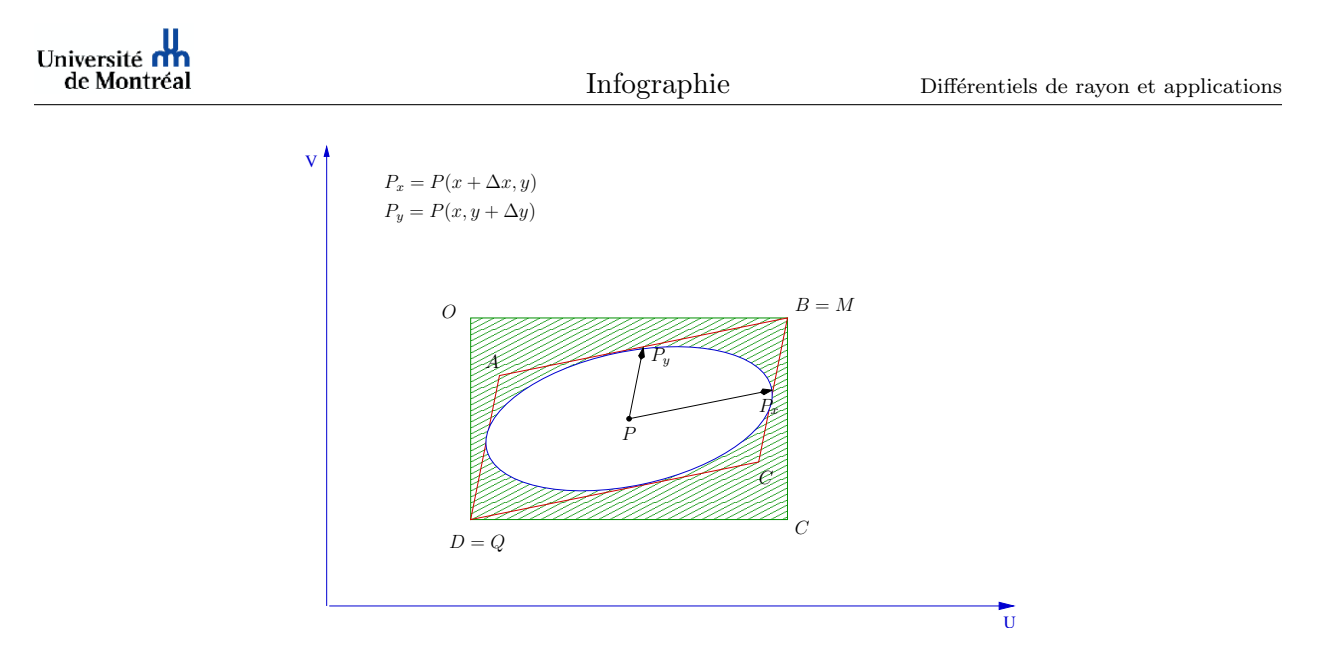

FIG. 5 – Différentes approches pour approximer l'empreinte ABCD : un rectangle englobant et une ellipse.

# 4 Résultats pour le filtrage

### 4.1 Domaine de filtrage

Dans la figure 6, nous sommes en présence d'une scène simplissime : un parquet s'étendant à l'horizon sur lequel est apposée une texture image répétée. Il s'agit d'illustrer les résultats et temps obtenus pour différents domaines de filtrage. Toutes les images ont été obtenues en lançant un seul rayon par pixel. Il faut noter que, sur cette image, l'aliassage est perceptible `a l'horizon, comme c'est le cas dans l'image A de la figure 6. Il est normal d'obtenir un tel aliassage puisque, comme indiqué, l'échantillonnage avec un seul rayon par pixel est trop faible. Dans l'image B, l'utilisation du MIP est nettement perceptible à l'horizon, qui est filtré. L'image est donc plus agréable à regarder. Dans l'image C, les différentiels de rayon couplés à un filtrage boîte atténuent l'alliassage mais rendent flou le devant du parquet. Dans l'image D, les différentiels de rayons utilisés à un EWA gaussien s'affranchissent de ce problème tout en diminuant l'aliassage.

Note : la taille originale des images est de  $400 \times 400$  pixels et celle de la texture de  $256 \times 256$ pixels et un seul rayon par pixel a été lancé dans tous les cas.

Les temps de rendu élevés obtenus lors de l'utilisation du domaine tronqué s'expliquent par le fait que les texels `a l'horizon se projettent dans toute la texture. L'ensemble des texels de la texture est alors parcouru et filtré, contrairement au cas où l'on utilise une borne maximale de texels à filtrer. Le fait que l'EWA associé au filtre gaussien soit plus rapide qu'un simple filtre boîte résulte de l'impl´ementation et du nombre de texels plus faible utilis´e pour filtrer. En effet, les valeurs du filtre gaussien sont pré-calculées et stockées dans une table et le test d'appartenance d'un texel à l'ellipse est implémenté de manière incrémentale afin d'accélérer le filtrage.

#### 4.2 Réfraction

La scène suivante contient uniquement une sphère réfractive d'indice de réfraction 1.35 et un plan sur lequel se trouve inscrit du texte. Toutes les images ont été générées avec un rayon par

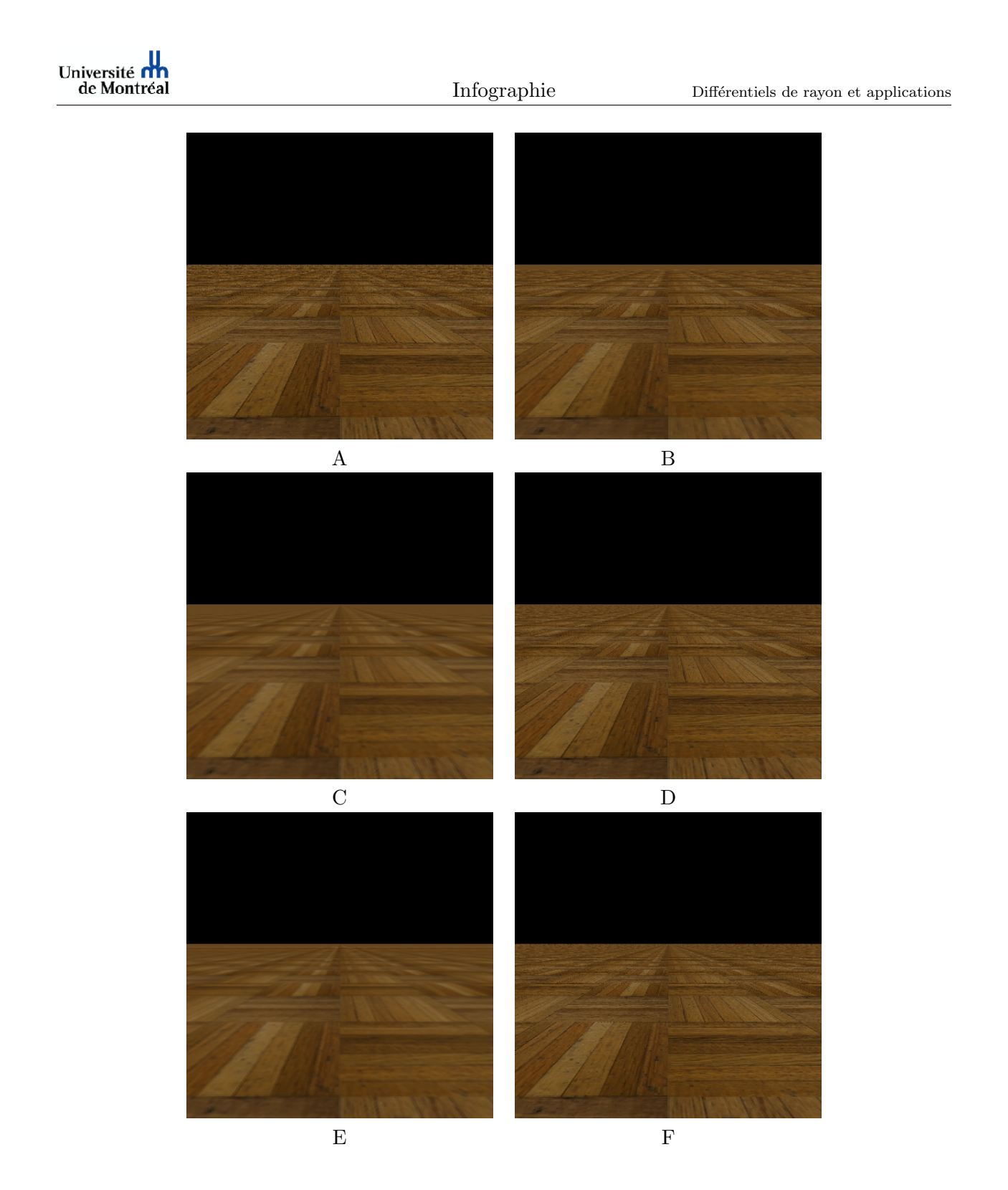

Fig. 6 – A : image de base pour un temps de rendu de 1.4 seconde. B : image avec le MIP Mapping pour temps de rendu de 1.4 seconde; C et D : images obtenues à l'aide des différentiels sur un domaine tronqué et avec un filtre boîte pour un temps de rendu de 65.6 secondes et EWA pour un temps de rendu de 45.1 secondes ; E et  $F :$  images obtenues à l'aide des différentiels sur un domaine non tronqué (environ 10% de la texture filtrée au maximum) et avec un filtre boîte pour un temps de rendu de 5.9 secondes et un EWA pour un temps de rendu de 5.3 secondes.

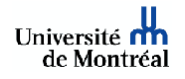

pixel et sont de taille  $400 \times 400$  pixels.

Comme l'image A de la figure 7 nous le montre, l'utilisation du MIP Mapping, pour laquelle le niveau de détails sélectionné repose sur la distance optique parcourue par le rayon, provoque un flou excessif au niveau de la sphère. Ce flou est évidemment présent lors de l'utilisation d'un filtre boîte avec les différentiels, mais fortement diminué avec un filtre EWA. Néanmoins, il faut noter que, lors de l'utilisation des différentiels avec un filtre boîte, le plan qui se situe au fond de la scène avec du texte est filtré de manière comparable au cas du MIP Mapping. De plus, la sphère, bien qu'étant trop floue avec le filtre boîte, le reste quand même moins qu'avec le MIP-Mapping. Notons aussi la similitude des lignes horizontales et verticales délimitant la répétition, de la texture qui sont nettement visibles dans ces deux derniers cas mais moins perceptibles avec l'EWA. Enfin notons que, du fait de la réfraction, les rayons qui intersectent la sphère sur sa silhouette possèdent une empreinte plus grande que ceux qui l'intersectent près de son centre. La dernière image (cf figure 8), obtenue avec un lancer de rayon classique avec  $16$  rayons par pixel, est donnée à titre indicatif de qualité pour un temps de rendu de 63.5 secondes.

### 4.3 Réfraction et réflexion combinées

Dans cette partie, la scène proposée (cf. figures 9, 10 et 11) est plus complexe et contient trois sphères réflexives (dont une seule est visible), une sphère réfractive d'indice de réfraction 2.33, ainsi que deux plans sur lesquels une texture répétée a été appliquée. Les sphères réflexives se réfléchissent mutuellement au maximum 12 fois.

Comparée à la scène précédente, cette scène cumule réfractions et réflexions multiples qui, dans ce cas, envoient certains rayons à l'horizon. Comme dans le cas de la première scène, un certain nombre de pixels, à cause de diverses réflexions et/ou réfractions, ont une empreinte en espace texture, qui couvre toute la texture ce qui explique les temps élevés de rendu de 330 secondes avec l'utilisation du filtre boîte et 290 secondes avec l'utilisation de l'EWA gaussien. Ces temps sont nettement réduits en bornant le nombre maximal de texels à  $10\%$  du nombre total de texels, avec un temps de rendu de 96 secondes ou encore 25 secondes en autorisant un maximum de 1% du nombre total de texels. Signalons que, même si visuellement la différence entre l'image A et l'image B de la figure 11 est difficilement perceptible, une différence numérique montre que les zones réfractives et réflexives sont différentes. Enfin, notons que plusieurs différences entre les images A et B de la figure 10 sont visibles. Au niveau des sphères réflexives en haut à gauche, le filtre boîte donne un résultat plus agréable que le filtre EWA. Il en est de même pour la partie la plus plus ´eloign´ee du plan. En revanche `a l'avant du plan et au niveau de la sph`ere r´efractive, on retrouve une zone trop floue dans le cas du filtre boîte alors que ce flou est diminué dans le cas de l'EWA.

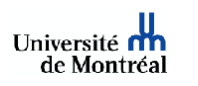

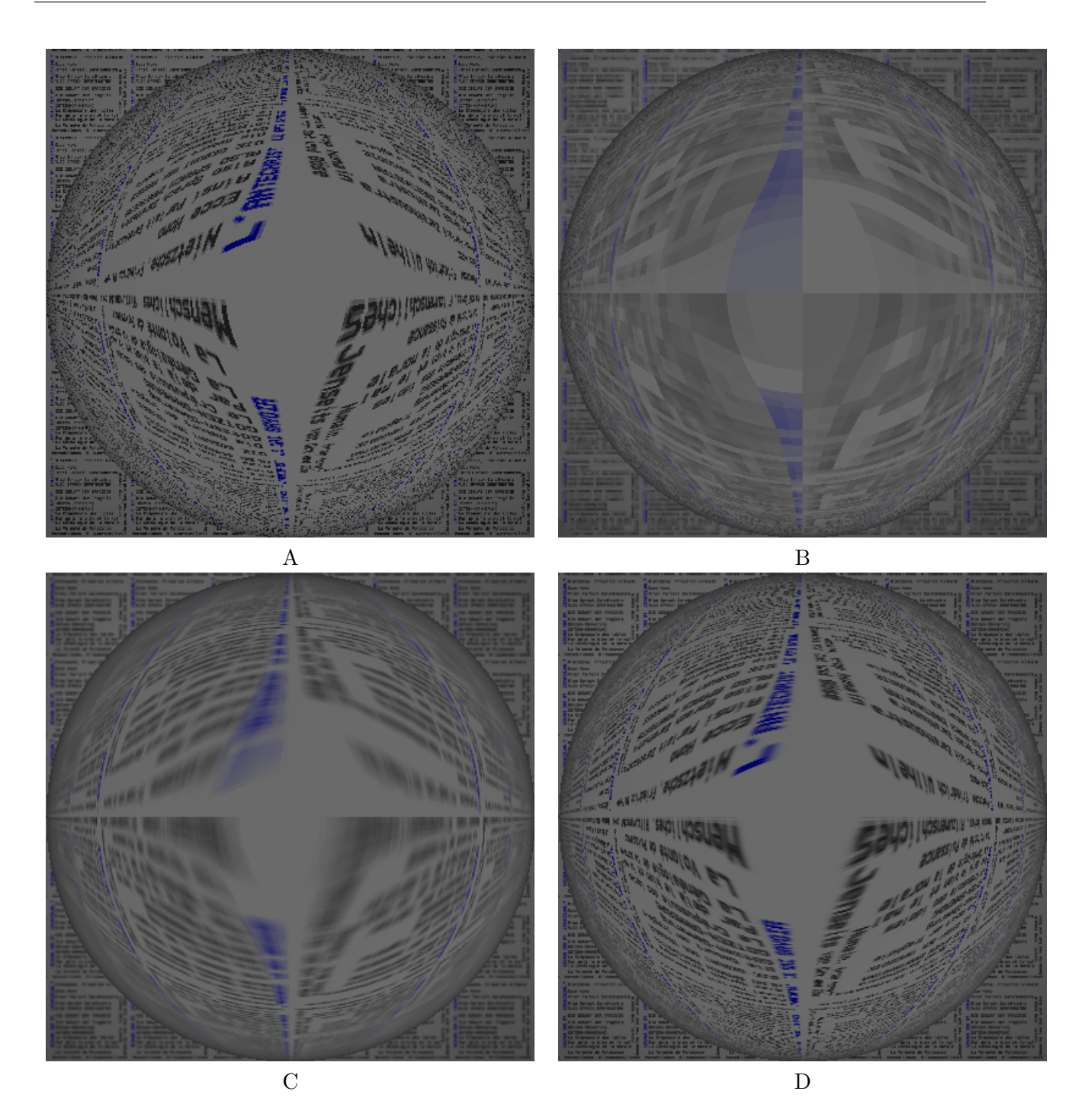

FIG.  $7 - A$ : image générée avec un rayon par pixel pour un temps de rendu de 5.1 secondes. B : image générée avec le MIP Mapping pour un temps de rendu de 4.9 secondes. C : Image générée à l'aide des différentiels et un filtre boîte sur un domaine de filtrage tronqué pour un temps de rendu de 115.5 secondes. D : Image générée à l'aide des différentiels et un filtre EWA sur domaine de filtrage tronqué pour un temps de rendu de 46.5 secondes.

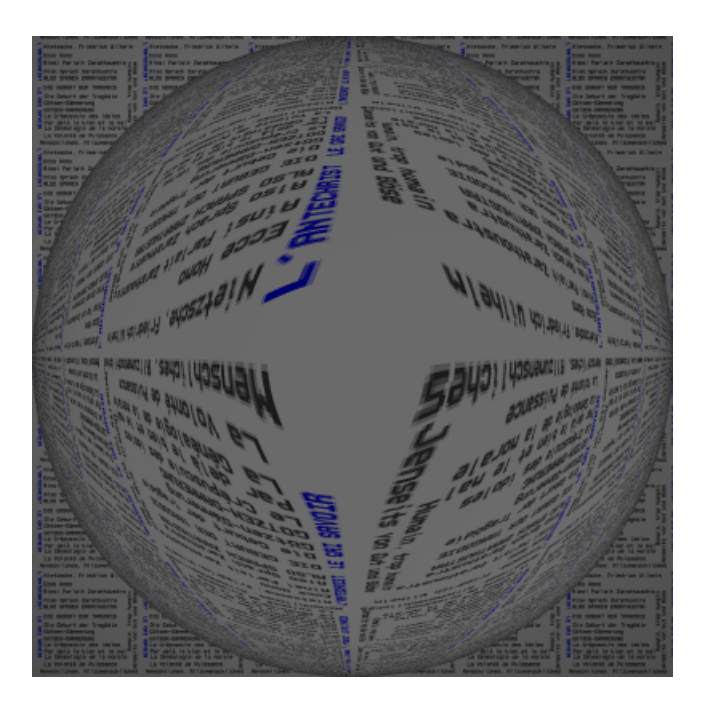

FIG. 8 – Image générée avec 16 rayons par pixel. Temps de rendu de 63.5 secondes.

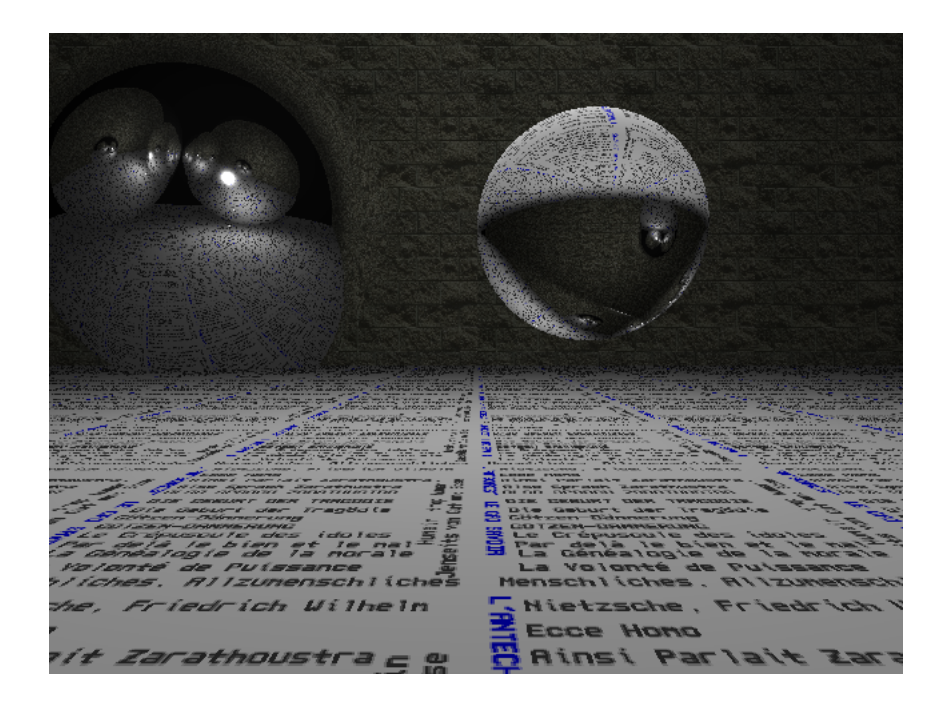

FIG. 9 – Image de base générée avec un rayon par pixel pour un temps de rendu de 6.2 secondes.

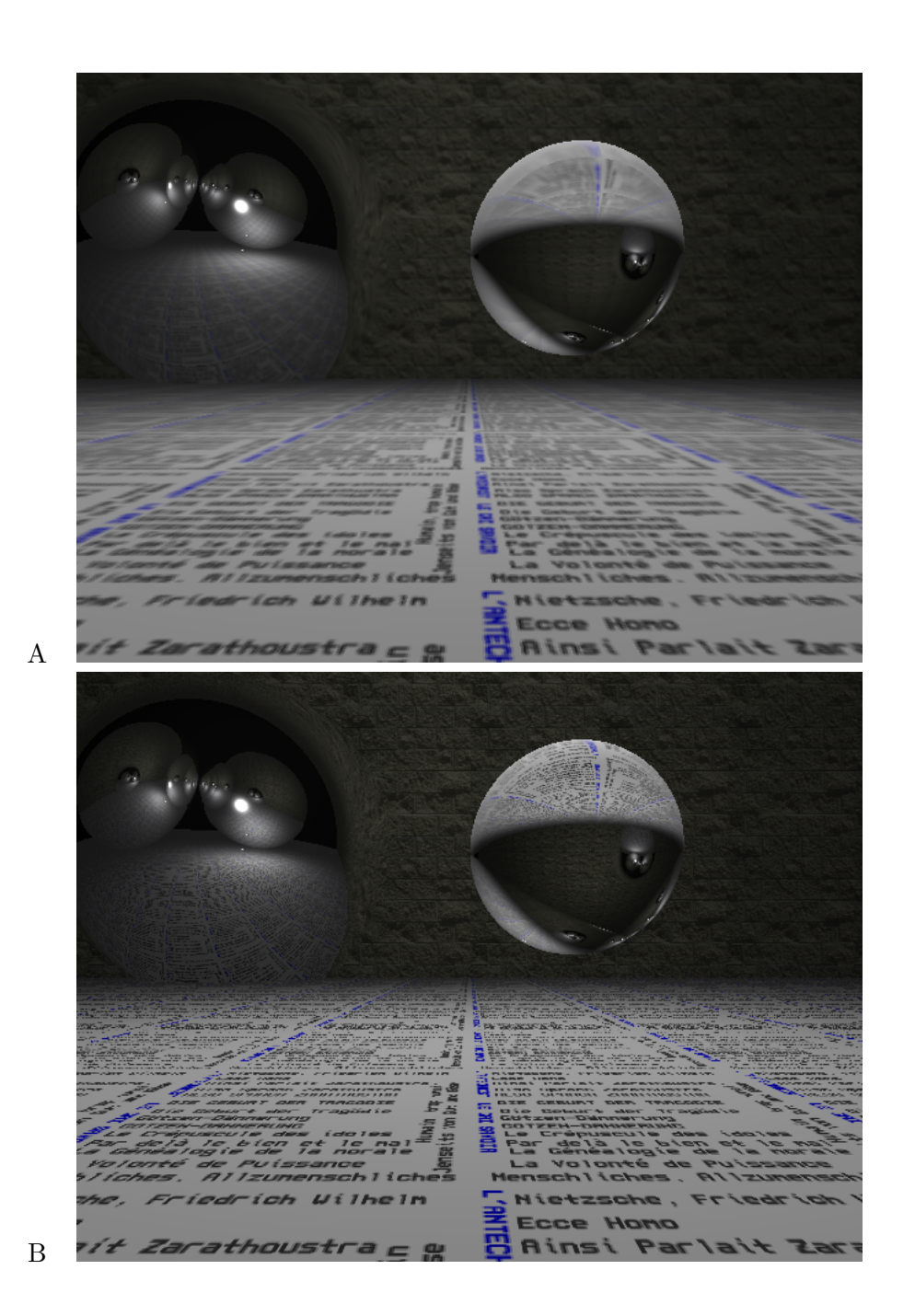

FIG.  $10$  – Images générées avec les différentiels sur un domaine tronqué. A : avec un filtre boîte pour un temps de rendu 330 secondes. B : avec un EWA pour un temps de rendu 290 secondes.

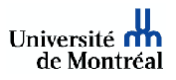

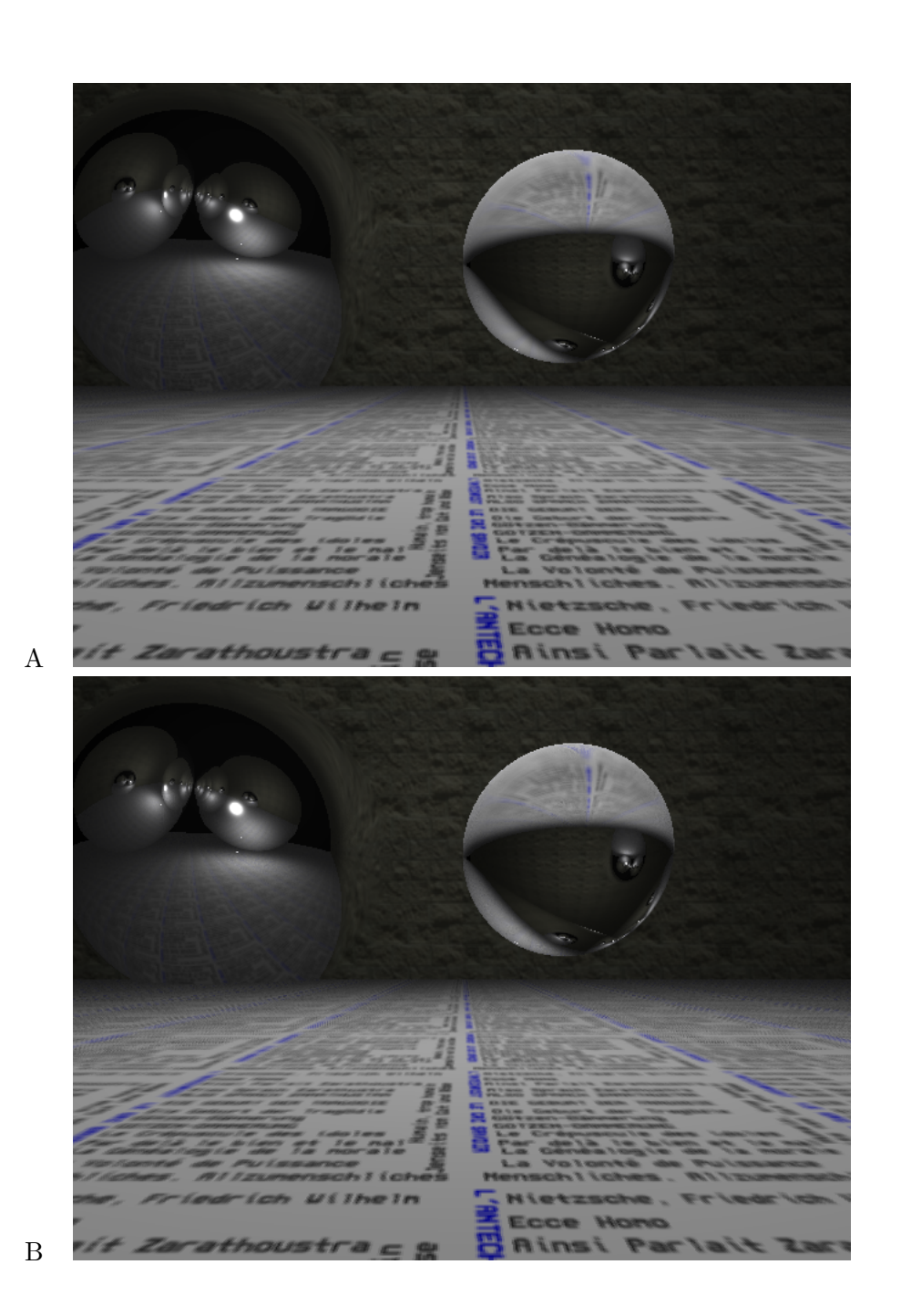

FIG.  $11$  – Images générées avec les différentiels avec un filtre boîte sur un domaine non tronqué. A : maximum 10% de la texture pour un temps de rendu 96 secondes. B : maximum 1% de la texture pour temps de rendu 25 secondes.

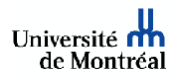

# 5 Application : Lancer de rayon adaptatif

On peut utiliser les différentiels à des fins de métrique pour faire un lancer de rayon adaptatif. Pour ce faire, on établit une métrique  $M$  qui repose sur l'angle solide formé par le triangle,  $P$ ,  $\frac{\partial P}{\partial x}$  et  $\frac{\partial P}{\partial y}$  calculé par :

$$
M = \frac{||\overrightarrow{P\frac{\partial P}{\partial x}} \times \overrightarrow{P\frac{\partial P}{\partial y}}||}{2 d^2} \cos \theta \tag{7}
$$

avec d distance depuis l'origine du rayon jusqu'au point P et  $cos\theta = -\overrightarrow{D} \cdot \overrightarrow{N}$  et  $\overrightarrow{D}$  représentant la direction normalisée du rayon.

Lorsqu'un rayon est réfléchi ou réfracté, soit jusqu'au niveau maximal de récursivité fixé, soit lorsqu'il touche une surface matte, seul le  $M$  maximum est conservé. En utilisant le maximum, on évite de stocker et d'évaluer tout l'arbre des différents rayons lancés et on gagne donc en efficacité au niveau du temps de rendu et de la taille en mémoire du programme.

Comparativement aux autres techniques d'échantillonnage adaptatif, dont la métrique est un changement de couleur ou un changement de géométrie, les différentiels de rayon permettent d'aller plus loin. En effet, l'utilisation de la couleur pose problème si deux objets à géométrie différente mais de même couleur sont à des distances différentes de l'observateur. Aussi, un changement de géométrie, qui revient à détecter un changement d'identifiant des objets, peut être nécessaire (comme c'est le cas dans la prochaine partie de ce rapport) mais n'est pas suffisant. Si l'on prend le cas où deux rayons intersectent un même objet réfractif et/ou réflexif, la métrique du changement de géométrie sera nulle alors que les différentiels de rayon permettront de mesurer à quel point le rayon varie en fonction des propriétés de l'objet.

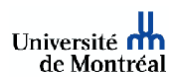

# 6 Résultats pour l'échantillonnage adaptatif

Dans cette section, on reprend la scène utilisée précédemment avec pour métrique les différentiels. Les images ont une taille de  $640 \times 480$  pixels et les textures utilisées ont une taille de  $256 \times 256$ pixels. L'image A de la figure 12 a été générée en plus de deux fois moins de temps. 23% des pixels ont été ré-échantillonnés avec 16 rayons par pixel. Il faut noter que si les sphères réflexives et la sphère réfractive sont correctement rendues dans le cas de l'utilisation des différentiels le sol, lui, n'a pas été ré-échantillonné et est, par conséquent, de moins bonne qualité que dans l'image B de la figure 12.

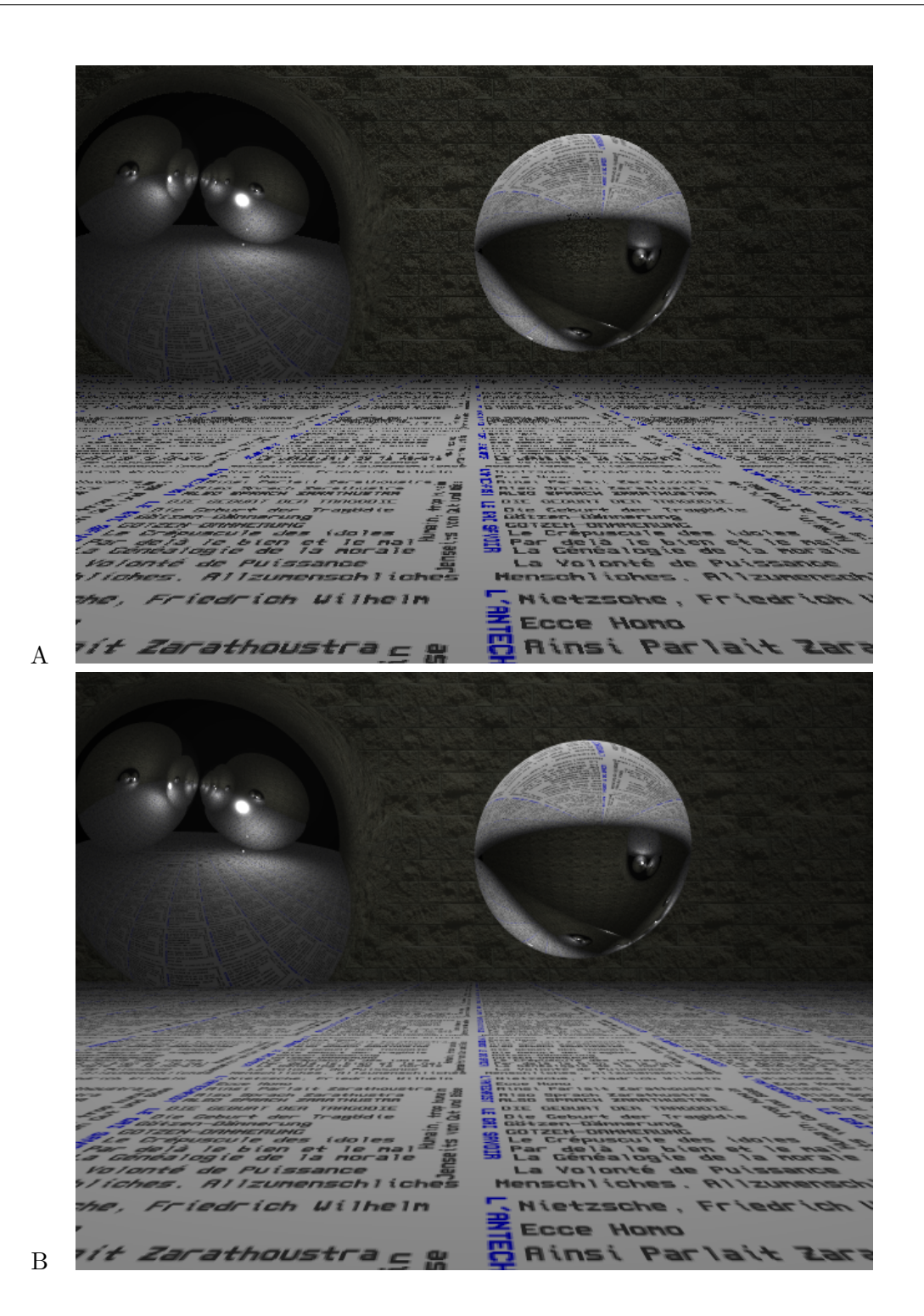

FIG.  $12 - A$ : image générée avec les différentiels comme métrique; 16 rayons au maximum relancés par pixel ; temps de rendu de 29.0 secondes. B : image générée avec 16 rayons par pixel ; temps de rendu de 72 secondes.

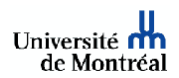

# 7 Application à l'illumination locale

Le but de cette section est d'établir les différentiels pour l'illumination locale sans considérer les ombres.

Les différentiels sont calculés par rapport à la position  $x$  et  $y$  du pixel dans le plan image. La direction du rayon est donnée par  $\overrightarrow{D}(x, y)$  et le point d'intersection entre le rayon et un objet par  $P(x, y)$ . La normale à la surface au point d'intersection est donnée par  $\vec{N}(x, y)$  (cf. figure 13).

Dans cette sous-section, nous rappelons les différentes équations suivant le type de lumière utilisé et nous établissons les différentiels d'illumination pour le modèle de Phong.

# 7.1 Modèle de Phong [3]

Le modèle de Phong [3] est un modèle empirique d'illumination pour les surfaces qui ne sont pas des réflecteurs parfaits telle qu'une pomme. L'intensité de la réflexion spéculaire est calculée comme suit :

$$
sp\acute{e}culaire = k_s \cos^n \alpha \tag{8}
$$

où  $k_s$  est un coefficient de réflexion spéculaire choisi de manière empirique en fonction du matériau, n l'exposant de réflexion spéculaire choisi aussi en fonction du matériau et  $\alpha$  est l'angle formé entre  $\vec{R}_L$  et  $\vec{V}_{x,y}$  (cf. figure 13). On ajoute également un terme ambiant pour prendre en compte l'illumination indirecte et un terme diffus pour les réflexions diffuses.

### 7.2 Le coefficient spéculaire

Si l'on désire remplacer le coefficient spéculaire  $k_s$  par une fonction dépendant de  $\theta$  telle que :

$$
sp\acute{e}culaire = W(\theta) \left[ \overrightarrow{R}(x, y) \cdot \overrightarrow{V}(x, y) \right]^{n}
$$
\n(9)

son différentiel peut alors être calculé comme suit :

$$
\frac{\partial sp\acute{e}culaire}{\partial x,y} = \frac{\partial W(\theta)}{\partial x,y} \cdot \left[ \overrightarrow{R}(x,y) \cdot \overrightarrow{V}(x,y) \right]^n + W(\theta) \cdot \frac{\partial}{\partial x,y} \left[ \left[ \overrightarrow{R}(x,y) \cdot \overrightarrow{V}(x,y) \right]^n \right]. \tag{10}
$$

En fait, l'angle  $\theta$  est directement dépendant de x et y puisque cos  $\theta = \overrightarrow{N}(x, y) \cdot \overrightarrow{L}(x, y)$  et donc  $\theta(x, y) = \arccos(\overrightarrow{N}(x, y) \cdot \overrightarrow{L}(x, y)).$  On a alors :

$$
\frac{\partial W(\theta(x,y))}{\partial x,y} = \frac{\partial W}{\partial \theta} \cdot \frac{\partial \theta(x,y)}{\partial x,y}.\tag{11}
$$

Note : la dérivée de la fonction arccos est donnée par :

$$
\frac{\partial \arccos(x)}{\partial x} = -\frac{1}{\sqrt{1-x^2}}.
$$

### 7.3 Lumière ponctuelle omnidirectionnelle

Une lumière ponctuelle omnidirectionnelle positionnée au point  $L<sub>C</sub>$  émet dans toutes les directions avec la même intensité. Le modèle d'illumination de Phong s'exprime alors par :

$$
I_{\lambda} = I_{a\lambda} k_a O_{d\lambda} + f_{att} I_{p\lambda} \left[ k_d O_{d\lambda} (\overrightarrow{N} \cdot \overrightarrow{L}) + k_s (\overrightarrow{R}_L \cdot \overrightarrow{V})^n \right].
$$
 (12)

Afin d'introduire les dépendances des termes par rapport aux coordonnées  $x$  et  $y$ , on peut réécrire l'équation ci-dessus.

Pour alléger la notation, on supprime l'indice  $\lambda$ 

$$
I(x,y) = ambient + f_{att}(x,y) I_p \left[ k_d O_d \left( \overrightarrow{N}(x,y) \cdot \overrightarrow{L}(x,y) \right) + k_s \left[ \overrightarrow{R}_L(x,y) \cdot \overrightarrow{V}(x,y) \right]^n \right]
$$
(13)

avec :

Université **n'h** de Montréal

$$
\overrightarrow{l}(x,y) = L_C - P(x,y) \tag{14}
$$

$$
\overrightarrow{L}(x,y) = \frac{\overrightarrow{l}}{(\overrightarrow{l} \cdot \overrightarrow{l})^{\frac{1}{2}}} \tag{15}
$$

$$
f_{att}(x,y) = \frac{1}{||\vec{l}(x,y)||^2}
$$
\n(16)

$$
\overrightarrow{R}_L(x,y) = 2\overrightarrow{N}(x,y)\left(\overrightarrow{N}(x,y)\cdot\overrightarrow{L}(x,y)\right) - \overrightarrow{L}(x,y) \tag{17}
$$

$$
\overrightarrow{V}(x,y) = -\overrightarrow{D}(x,y). \tag{18}
$$

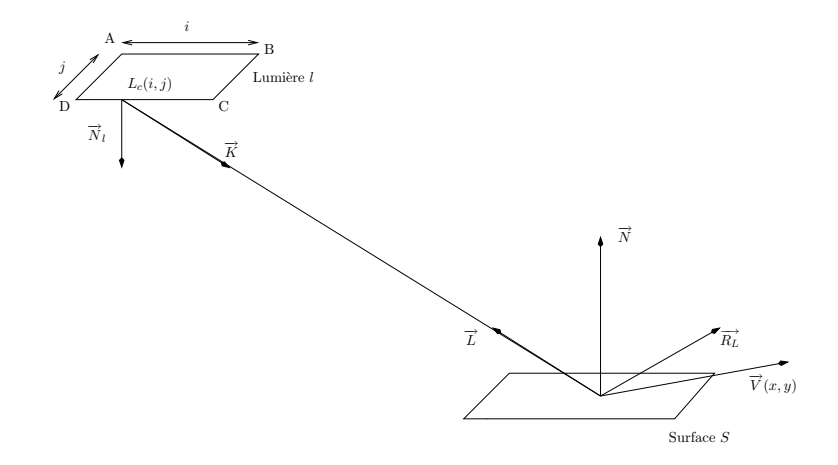

FIG.  $13$  – Configuration des différentes variables pour l'illumination.

On cherche à établir  $\frac{\partial I(x,y)}{\partial x}$  et  $\frac{\partial I(x,y)}{\partial y}$  afin d'établir :  $I(x+\Delta x, y)$  et  $I(x, y+\Delta y)$  tels que :  $I(x + \Delta x, y) - I(x, y) \approx \Delta x \frac{\partial I(x, y)}{\partial x}$  $\partial x$  $I(x, y + \Delta y) - I(x, y) \approx \Delta y \frac{\partial I(x, y)}{\partial y}.$ 

On pose :

$$
- diffus = k_d O_d (\overrightarrow{N}(x, y) \cdot \overrightarrow{L}(x, y))
$$
  
- *spéculaire* =  $k_s [\overrightarrow{R}_L(x, y) \cdot \overrightarrow{V}(x, y)]^n$ 

Le différentiel d'illumination s'écrit alors :

$$
\frac{\partial I(x,y)}{\partial x,y} = I_p \left( \frac{\partial f_{att}(x,y)}{\partial x,y} [diffus + sp\acute{e}culaire] + f_{att}(x,y) \frac{\partial [diffus + sp\acute{e}culaire]}{\partial x,y} \right) \tag{19}
$$
\n
$$
\frac{\partial [diffus + sp\acute{e}culaire]}{\partial x,y} = \frac{\partial diffus}{\partial x,y} + \frac{\partial sp\acute{e}culaire}{\partial x,y}.
$$

7.3.1 Calcul des termes  $diffus$ , spéculaire et  $f_{att}(x, y)$ 

Le terme  $diffus$ 

$$
\frac{\partial diffus}{\partial x, y} = \frac{\partial}{\partial x, y} \Big[ k_d O_d \left( \overrightarrow{N}(x, y) \cdot \overrightarrow{L}(x, y) \right) \Big] \tag{20}
$$

$$
= k_d O_d \frac{\partial}{\partial x, y} \Big[ \big( \overrightarrow{N}(x, y) \cdot \overrightarrow{L}(x, y) \big) \Big] \tag{21}
$$

$$
\frac{\partial diffus}{\partial x,y} = k_d O_d \left[ \frac{\partial \overrightarrow{N}(x,y)}{\partial x,y} \cdot \overrightarrow{L}(x,y) + \overrightarrow{N}(x,y) \cdot \frac{\partial \overrightarrow{L}(x,y)}{\partial x,y} \right].
$$
\n(22)

Le différentiel du vecteur  ${\cal L}(x,y)$ 

$$
\frac{\partial \overrightarrow{L}(x,y)}{\partial x,y} = \frac{\partial}{\partial x,y} \left[ \frac{\overrightarrow{l}}{(\overrightarrow{l} \cdot \overrightarrow{l})^{\frac{1}{2}}} \right]
$$
\n(23)

$$
= \frac{\frac{\partial \overrightarrow{l}}{\partial x,y}(\overrightarrow{l},\overrightarrow{l}) - \frac{\overrightarrow{l}}{2} \frac{\partial (\overrightarrow{l},\overrightarrow{l})}{\partial x,y}}{(\overrightarrow{l},\overrightarrow{l})^{\frac{3}{2}}}
$$
(24)

$$
\frac{\partial \overrightarrow{L}(x,y)}{\partial x,y} = \frac{-\frac{\partial \overrightarrow{P}}{\partial x,y}(\overrightarrow{l} \cdot \overrightarrow{l}) - \overrightarrow{l} \left(-\frac{\partial \overrightarrow{P}}{\partial x,y} \cdot \overrightarrow{l}\right)}{(\overrightarrow{l} \cdot \overrightarrow{l})^{\frac{3}{2}}}.
$$
\n(25)

Le terme spéculaire

$$
\frac{\partial sp\acute{e}culaire}{\partial x, y} = \frac{\partial}{\partial x, y} \Big[ k_s \left( \overrightarrow{R}_L(x, y) \cdot \overrightarrow{V}(x, y) \right)^n \Big] \tag{26}
$$

$$
= n k_s \left( \overrightarrow{R}_L(x, y) \cdot \overrightarrow{V}(x, y) \right)^{n-1} \frac{\partial}{\partial x, y} \left[ \overrightarrow{R}_L(x, y) \cdot \overrightarrow{V}(x, y) \right]
$$
(27)

avec

$$
\frac{\partial}{\partial x,y} \left[ \overrightarrow{R}_L(x,y) \cdot \overrightarrow{V}(x,y) \right] = \frac{\partial \overrightarrow{R}_L(x,y)}{\partial x,y} \cdot \overrightarrow{V}(x,y) + \overrightarrow{R}(x,y) \cdot \frac{\partial \overrightarrow{V}(x,y)}{\partial x,y}
$$
(28)

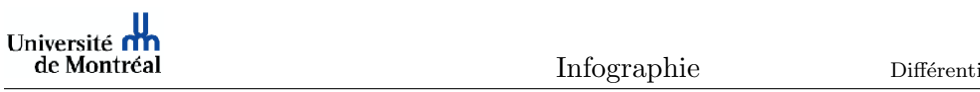

avec

$$
\frac{\partial \overrightarrow{R}_L(x,y)}{\partial x, y} = \frac{\partial}{\partial x, y} \Big[ 2 \overrightarrow{N}(x, y) \big( \overrightarrow{N}(x, y) \cdot \overrightarrow{L}(x, y) \big) - \overrightarrow{L}(x, y) \Big] \tag{29}
$$

$$
= \frac{\partial}{\partial x, y} \left[ 2 \overrightarrow{N}(x, y) \left( \overrightarrow{N}(x, y) \cdot \overrightarrow{L}(x, y) \right) \right] - \frac{\partial \overrightarrow{L}(x, y)}{\partial x, y}
$$
(30)

$$
\frac{\partial}{\partial x,y}\Big[2\overrightarrow{N}(x,y)\big(\overrightarrow{N}(x,y)\cdot\overrightarrow{L}(x,y)\big)\Big] = 2\frac{\partial\overrightarrow{N}(x,y)}{\partial x,y}\Big[\overrightarrow{N}(x,y)\cdot\overrightarrow{L}(x,y)\Big] + 2\overrightarrow{N}(x,y)\underbrace{\frac{\partial}{\partial x,y}\Big[\big(\overrightarrow{N}(x,y)\cdot\overrightarrow{L}(x,y)\big)\Big]}_{cf.\,7.3.1}
$$
\n(31)

# Le terme  $f_{att}(x, y)$

Le différentiel du terme d'atténuation est donné par :

$$
\frac{\partial f_{att}(x,y)}{\partial x,y} = \frac{\partial}{\partial x,y} \left[ \frac{1}{\|\vec{l}(x,y)\|^2} \right]
$$
(32)

$$
=\frac{-2||\overrightarrow{\frac{\partial L(x,y)}}{\\\partial x,y}||}{||\overrightarrow{l}(x,y)||^3}
$$
\n(33)

$$
=\frac{2\left|\left|\frac{\partial \vec{P}(x,y)}{\partial x,y}\right|\right|}{\left|\left|\overrightarrow{l}(x,y)\right|\right|^3}
$$
(34)

$$
\frac{\partial f_{att}(x,y)}{\partial x,y} = 2 f_{att}(x,y) \frac{||\overrightarrow{\partial P}(x,y)||}{||\overrightarrow{l}(x,y)||}.\tag{35}
$$

 ${\rm L'\'equation}$  19 peut alors se réécrire :

$$
\frac{\partial I(x,y)}{\partial x,y} = I_p f_{att}(x,y) \left( 2 \frac{\|\frac{\partial \vec{P}(x,y)}{\partial x,y}\|}{\|\vec{I}(x,y)\|} [diffus + sp\acute{e}culaire] + \frac{\partial [diffus + sp\acute{e}culaire]}{\partial x,y} \right).
$$

### 7.4 Lumière directionnelle

On considère une lumière placée à l'infini émettant dans la direction  $\overrightarrow{L}$ . L'équation d'illumination devient alors :

$$
I_{\lambda} = ambient + I_{p\lambda} \left( k_d O_{d\lambda} (\overrightarrow{N} \cdot \overrightarrow{L}) + k_s (\overrightarrow{R}_L \cdot \overrightarrow{V})^n \right).
$$
 (36)

Puisque  $\overrightarrow{L}$  n'est plus dépendant de x et de y, les dérivées des termes  $diffus$  et spéculaire se simplifient.

# 7.4.1 Le terme  $diffus$

$$
\frac{\partial diffus}{\partial x, y} = k_d O_{d\lambda} \left( \frac{\partial \overrightarrow{N}(x, y)}{\partial x, y} \cdot \overrightarrow{L} \right).
$$
 (37)

### 7.4.2 Le terme spéculaire

$$
\frac{\partial sp\acute{e}culaire}{\partial x, y} = \frac{\partial}{\partial x, y} \Big[ k_s \left( \overrightarrow{R}_L(x, y) \cdot \overrightarrow{V}(x, y) \right)^n \Big] \tag{38}
$$

$$
= n k_s \left( \overrightarrow{R}_L(x, y) \cdot \overrightarrow{V}(x, y) \right)^{n-1} \frac{\partial}{\partial x, y} \left[ \overrightarrow{R}_L(x, y) \cdot \overrightarrow{V}(x, y) \right]
$$
(39)

avec

$$
\frac{\partial}{\partial x,y} \left[ \overrightarrow{R}_L(x,y) \cdot \overrightarrow{V}(x,y) \right] = \frac{\partial \overrightarrow{R}_L(x,y)}{\partial x,y} \cdot \overrightarrow{V}(x,y) + \overrightarrow{R}_L(x,y) \cdot \frac{\partial \overrightarrow{V}(x,y)}{\partial x,y}
$$

avec

$$
\frac{\partial \overrightarrow{R}_L(x,y)}{\partial x, y} = \frac{\partial}{\partial x, y} \Big[ 2 \overrightarrow{N}(x, y) \big( \overrightarrow{N}(x, y) \cdot \overrightarrow{L} \big) - \overrightarrow{L} \Big]
$$
(40)

$$
=2\left[\overrightarrow{(N}(x,y)\cdot\overrightarrow{L})\frac{\partial\overrightarrow{N}(x,y)}{\partial x,y}+\overrightarrow{N}(x,y)\left(\frac{\partial\overrightarrow{N}(x,y)}{\partial x,y}\cdot\overrightarrow{L}\right)\right].
$$
\n(41)

# 7.5 Lumière solide planaire

On considère une lumière planaire formée par un quadrilatère  $ABCD,$  dont la normale  $\overrightarrow{N}_l$  est identique en tout point, et dont tout point  $L_{\alpha,\beta}$  correspond à :

$$
L_{\alpha,\beta} = A + \alpha(B - A) + \beta(D - A)
$$
\n(42)

avec  $\alpha \in [0,1]$  et  $\beta \in [0,1]$ .

Pour une seule lumière solide planaire, l'équation d'illumination peut s'écrire :

$$
I_{\lambda} = ambient + \frac{1}{\left|\left|\overrightarrow{AB} \times \overrightarrow{AD}\right|\right|} \int_{0}^{1} \int_{0}^{1} \psi_{1}(\alpha, \beta) \psi_{2}(\alpha, \beta) \, d\alpha \, d\beta \tag{43}
$$

avec

$$
\psi_1(\alpha, \beta) = I_{p\lambda} fatt_{x,y}(\alpha, \beta)(\overrightarrow{N}_L \cdot \overrightarrow{K}_{x,y}(\alpha, \beta))
$$
\n(44)

$$
\psi_2(i,j) = k_d O_{d\lambda} \left( \overrightarrow{N}_{x,y} \cdot \overrightarrow{L}_{x,y}(\alpha,\beta) \right) + k_s \left( \overrightarrow{R}_{x,y}(\alpha,\beta) \cdot \overrightarrow{V}_{x,y} \right)^n \tag{45}
$$

et avec

$$
\overrightarrow{K}_{x,y}(\alpha,\beta) = -\overrightarrow{L}_{x,y}(\alpha,\beta)
$$
\n(46)

$$
\overrightarrow{L}_{x,y}(\alpha,\beta) = \frac{\overrightarrow{l}_{x,y}(\alpha,\beta)}{(\overrightarrow{l}_{x,y}(\alpha,\beta)\cdot\overrightarrow{l}_{x,y}(\alpha,\beta))^{\frac{1}{2}}}
$$
(47)

$$
\overrightarrow{l}_{x,y}(\alpha,\beta) = L(\alpha,\beta) - P(x,y) \tag{48}
$$

$$
\overrightarrow{R}_{x,y}(\alpha,\beta) = 2\overrightarrow{N}_{x,y}\left(\overrightarrow{N}_{x,y}\cdot\overrightarrow{L}_{x,y}(\alpha,\beta)\right) - \overrightarrow{L}_{x,y}(\alpha,\beta). \tag{49}
$$

### 7.5.1 Discrétisation

Université **n'h** de Montréal

Afin de calculer l'intégrale double précédente, on discrétise en prenant des points sur la lumière solide planaire.

Soit  $p_1$  et  $p_2$  le nombre d'échantillons choisis pour discrétiser, tels que

$$
\alpha_i = \frac{i}{p_1 - 1}
$$
 or  $i \in [0, p_1 - 1]$ 

et

$$
\beta_j = \frac{j}{p_2 - 1}
$$
 or  $j \in [0, p_2 - 1]$ .

Alors

$$
I_{\lambda} = ambient + \frac{1}{p_1 p_2} \sum_{i=0}^{p_1 - 1} \sum_{j=0}^{p_2 - 1} \psi_1(\alpha_i, \beta_j) \psi_2(\alpha_i, \beta_j)
$$
(50)

et donc le différentiel s'exprime par :

$$
\frac{\partial I_{\lambda}}{\partial x, y} = \frac{1}{p_1 p_2} \sum_{i=0}^{p_1 - 1} \sum_{j=0}^{p_2 - 1} \frac{\partial}{\partial x, y} \left[ \psi_1(\alpha_i, \beta_j) \psi_2(\alpha_i, \beta_j) \right]. \tag{51}
$$

#### Différentiels par rapport à  $\alpha$  et  $\beta$

Notons que :

$$
\frac{\partial \overrightarrow{l}_{x,y}(\alpha,\beta)}{\partial \alpha,\beta} = \frac{\partial L(\alpha,\beta)}{\partial \alpha,\beta} = \begin{cases} \frac{\partial L(\alpha,\beta)}{\partial \alpha} = B - A\\ \frac{\partial L(\alpha,\beta)}{\partial \beta} = D - A \end{cases}
$$
(52)

$$
\frac{\partial R_{x,y}(\alpha,\beta)}{\alpha,\beta} = 2\overrightarrow{N}_{x,y} \left( \overrightarrow{N}_{x,y} \cdot \frac{\partial \overrightarrow{L}_{x,y}(\alpha,\beta)}{\partial \alpha,\beta} \right) - \frac{\partial \overrightarrow{L}_{x,y}(\alpha,\beta)}{\partial \alpha,\beta}.
$$
\n(53)

#### 7.6 Note d'implémentation lors de l'utilisation des différentiels d'illumination

Lors de l'utilisation des différentiels d'illumination, on n'utilise pas ces derniers lorsqu'un rayon intersecte un objet `a sa silhouette. On «retarde» leur utilisation et leur calcul au pixel suivant. Ceci est principalement dû au fait que l'approximation linéaire faite pour les différentiels est trop inexacte pour servir de base au calcul d'illumination sur une même ligne. De plus, comme nous utilisons les différentiels d'illumination d'un rayon précédent pour calculer l'illumination courante, l'erreur se propage de pixel en pixel. Enfin, notons que l'illumination et son différentiel sont recalculés dès que l'on détecte un changement d'objet. Ceci est nécessaire puisque l'illumination dépend de la normale unitaire au point d'intersection, qui, elle, change, a priori, entre des objets différents.

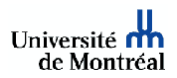

# 8 Résultats pour l'illumination

# 8.1 Lumière directionnelle

Dans cette sous-section, la lumière utilisée est une lumière directionnelle qui éclaire un plan et une sphère.

On présente deux cas, l'un avec une sphère uniquement diffuse et l'autre avec une sphère diffuse et spéculaire.

# 8.1.1 Sphère uniquement diffuse

Dans cette sous-sous-section, la scène contient une sphère diffuse et un plan, avec une lumière directionnelle provenant du haut et un observateur avec une vue latérale. Les deux images de la figure 14 sont rigoureusement identiques d'après une image (non montrée ici) différentielle. L'image A de la figure 14 est l'image obtenue avec le calcul d'illumination tradionnel, tandis que l'image B est celle obtenue avec les différentiels.

En revanche, si nous changeons la position de l'observateur en le plaçant au-dessus, nous obtenons une légère différence dans le calcul de l'illumination. L'image A de la figure 15 est l'image originale alors que l'image B est l'image obtenue `a l'aide des diff´erentiels. Notons que la variation sur les bords de la sphère de l'illumination n'est pas la même dans l'image A et dans l'image B. On peut penser qu'il s'agit d'un problème d'approximation dans le calcul des différentiels.

### 8.1.2 Sphère diffuse et spéculaire

Dans cette sous-sous-section nous avons modifié les propriétés de la sphère afin qu'elle soit diffuse et spéculaire. Ceci est illustré par l'image 17 qui nous montre en A l'image originale et en B celle obtenue avec les differentiels. La difference majeure entre les deux images se situe au niveau du rendu du *highlight*, qui ne possède pas la même intensité dans les deux images. Ceci s'explique, en partie, par le fait que la réflexion spéculaire n'est pas un phénomène linéaire et par conséquent les différentiels d'illumination ne peuvent faire varier son intensité de manière aussi précise qu'un  $\acute{e}$ chantillonnage classique. En effectuant une différence entre les deux images, on note jusqu'à 15 RGB de différence dans la zone du *highlight*.

### 8.2 Lumière ponctuelle

Dans cette section, nous sommes en présence d'une scène (cf. 17) semblable à la précédente, mais la lumière est changée par une lumière ponctuelle. La sphère est diffuse et spéculaire. Notons que les différences entre les deux images se trouvent principalement aux alentours de la silhouette de la sphère, ainsi que sur le contour du *highlight*. Pour mieux illustrer ce propos, nous avons effectué une différence numérique, illustrée par l'image C de la figure 17, entre les deux images et pris son inverse. Le blanc représente les zones similaires, alors que les couleurs représentent les zones différentes.

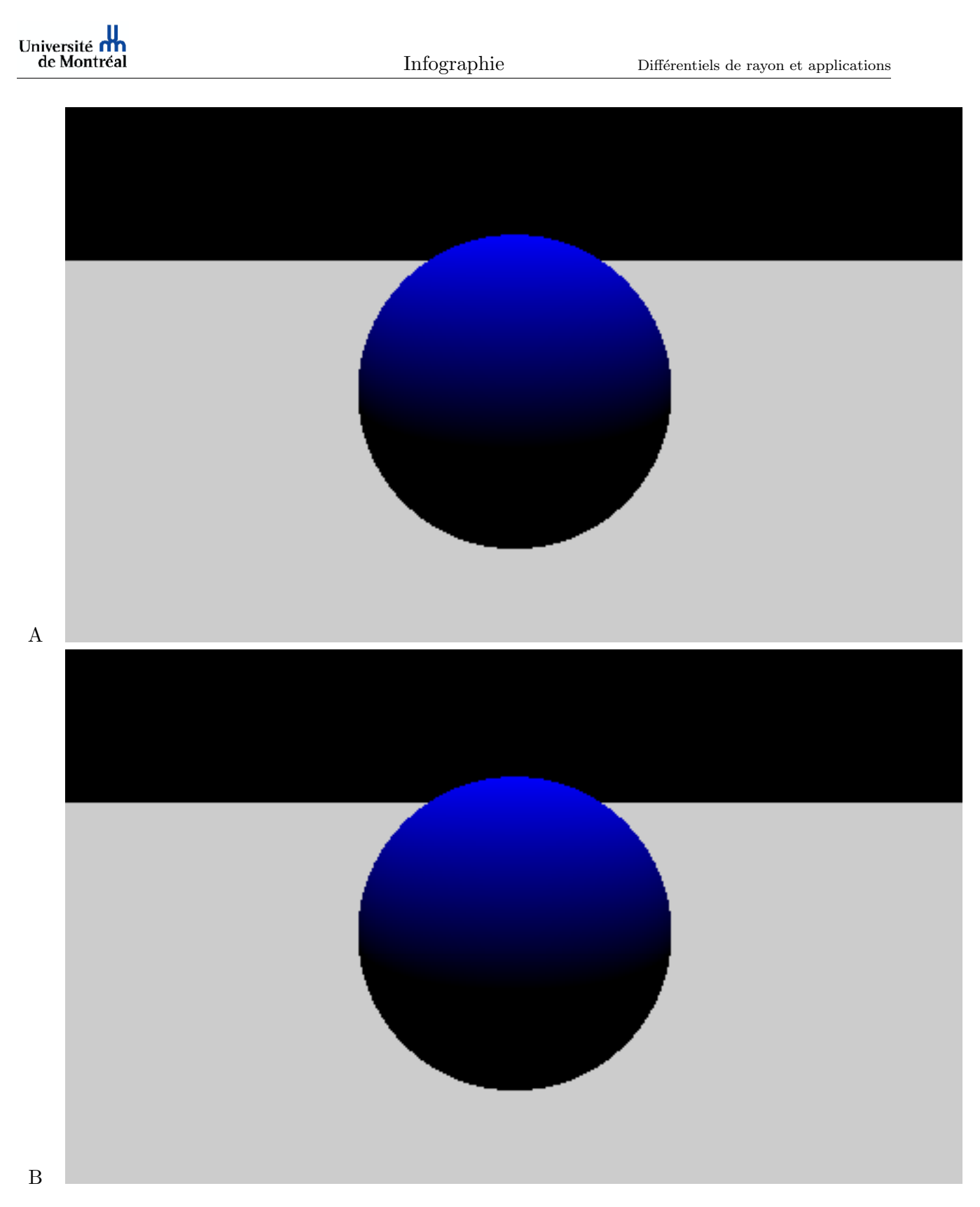

FIG. 14 – Illustration des différentiels de rayon pour la réflexion diffuse avec une lumière directionnelle. Image A : image originale. Image B : image obtenue avec les différentiels.

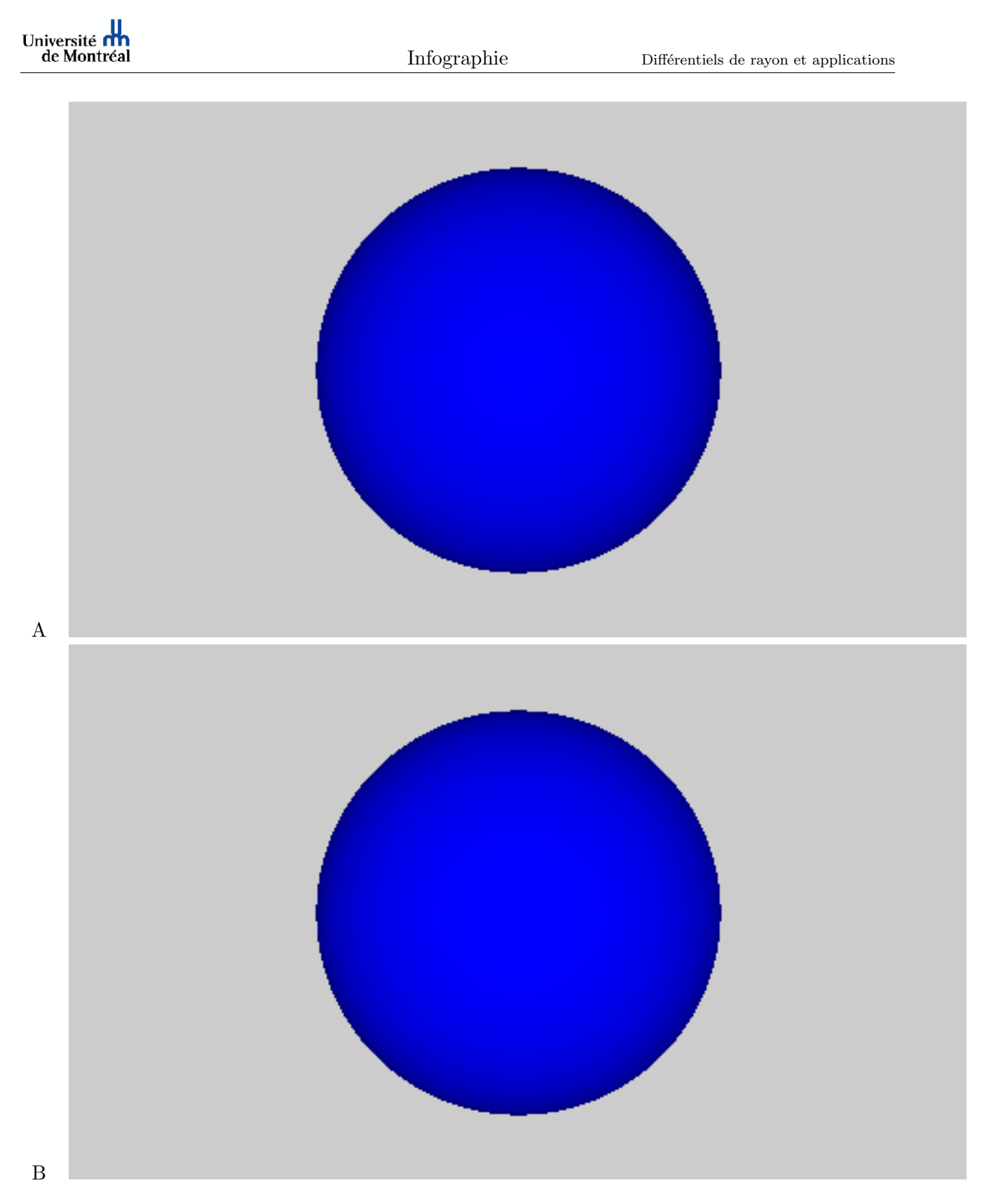

FIG. 15 – Images obtenues pour la même scène mais d'un point de vue en hauteur. A : image originale.  $\mathbf B$  : image obtenue avec les différentiels.

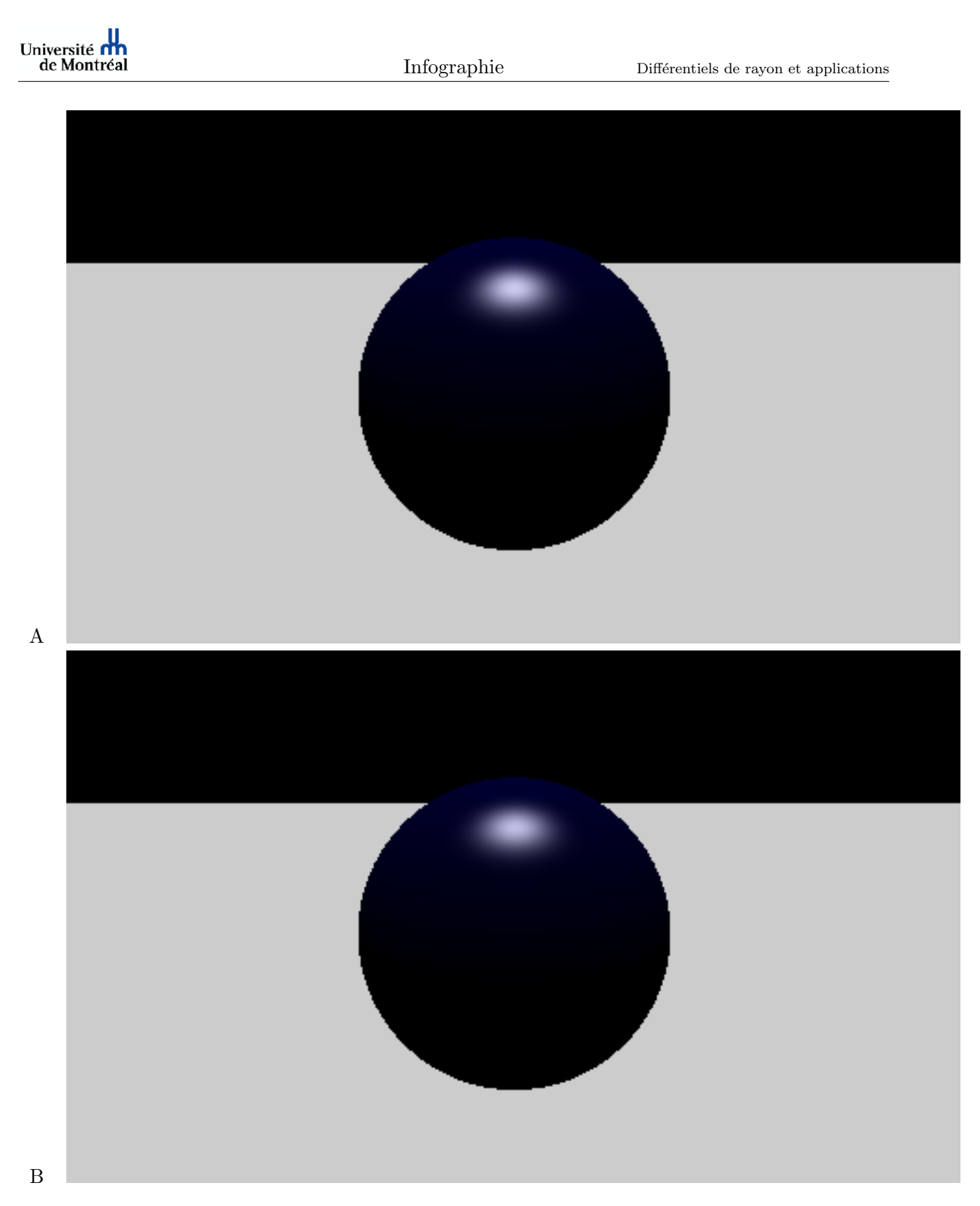

FIG. 16 – Illustration des différentiels de rayon pour la réflexion spéculaire et diffuse avec une lumière directionnelle. Image  $A$  : image originale. Image  $B$  : image obtenue avec les différentiels.

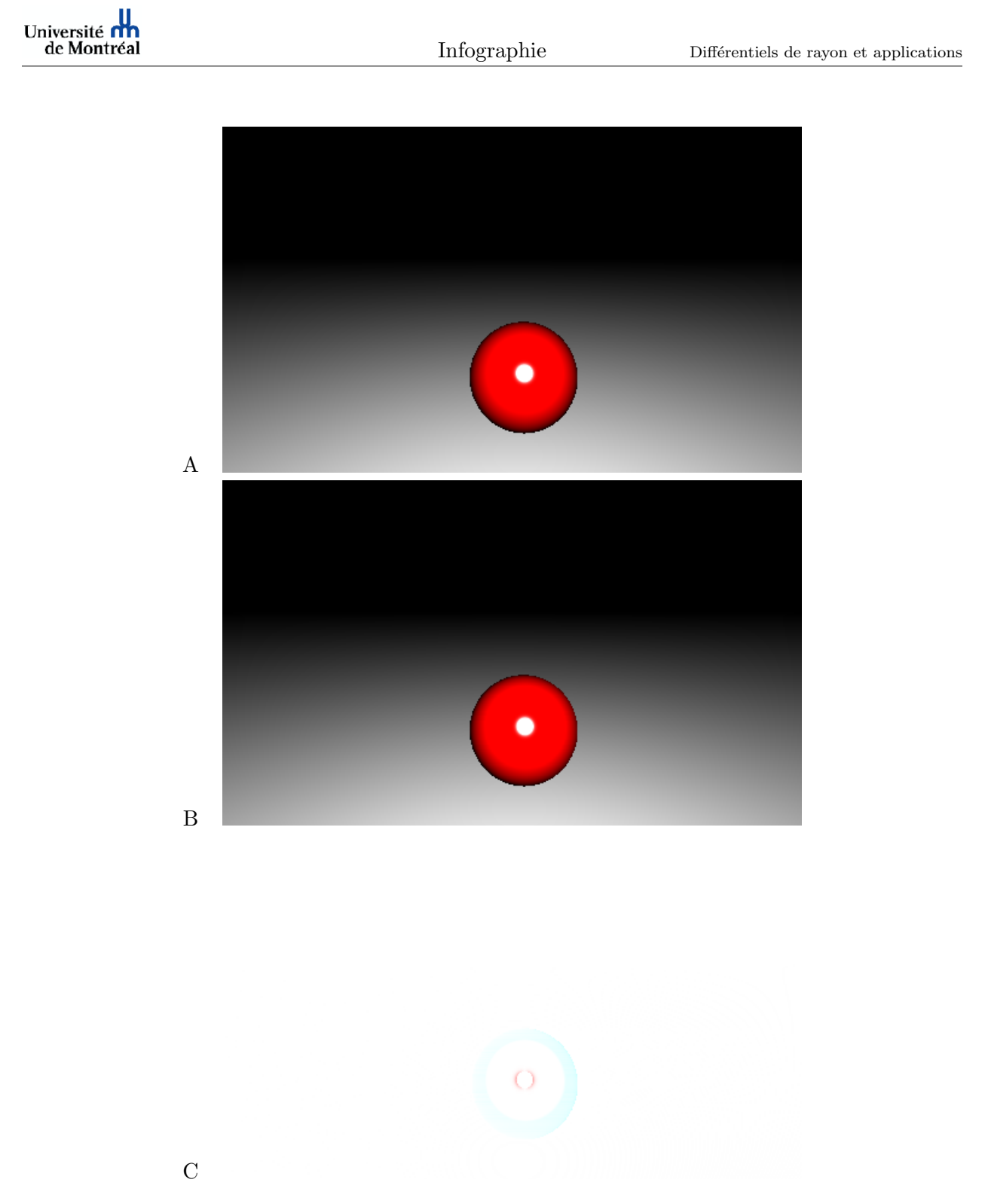

FIG. 17 – Illustration des différentiels de rayon pour la réflexion spéculaire et diffuse avec une lumière ponctuelle. Image A : image originale. Image B : image obtenue avec les différentiels. Image  $C$  : inverse de la différence des images  $A$  et  $B.$ 

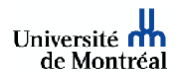

# 9 Conclusion et travaux futurs

# 9.1 Conclusion

Dans ce rapport, nous avons donc implémenté la technique des différentiels de rayon pour filtrer des textures. Nous avons également dérivé une formulation pour utiliser les différentiels comme métrique dans le lancer de rayon à échantillonnage adaptatif et, enfin, nous avons établi de manière formelle des équations pour les différentiels dans le cadre de l'illumination locale.

Pour filtrer les textures, les différentiels de rayon s'avèrent être une bonne technique sous réserve de pouvoir contrôler le temps de filtrage et d'éviter de les appliquer aux silhouettes par exemple, où ils dégénèrent. Il est préférable, pour les silhouettes, de simplement relancer des rayons.

En tant que métrique pour l'échantillonnage adaptatif, les différentiels de rayon sont intéressants mais le choix de la valeur de la métrique n'est pas aisé. Néanmoins ils pourraient constituer la première «pierre» d'une métrique unifiée (cf. section 9.2).

Quant à l'utilisation des différentiels pour déduire l'illumination, elle reste trop réduite aux cas simples. Dès qu'on a affaire à une lumière solide complexe, le calcul du différentiel d'illumination et son utilisation deviennent aussi coûteux que l'échantillonnage. Sans compter que l'illumination calculée ne prend pas en compte les ombres. Pour être capable d'inclure le calcul d'ombres à l'aide des différentiels de rayon, il faudrait avoir recours à un algorithme qui fournit les évènements de discontinuité et ainsi connaître les zones de la scène où l'illumination est continue.

# 9.2 Travaux futurs

Plusieurs pistes pourraient être explorées pour utiliser les différentiels.

Profondeur de champ (*Depth of Field*) : Les effets de profondeur de champ obtenus requièrent normalement un nombre élevé de rayons par pixel pour éliminer le bruit. Une façon d'utiliser les differentiels de rayon serait de faire un rendu en mémoire de la scène, pour lequel tous les objets sont au focus et lors d'une deuxième passe, utiliser cette image comme texture pour appliquer, à l'aide des différentiels, un filtre boîte pour les objets qui ne sont pas au focus. Une autre façon de faire serait de raffiner la métrique utilisée, pour prendre en compte le fait qu'un objet est au focus ou non.

Flou de mouvement (*Motion Blur*) : Pour obtenir un effet de flou de mouvement il est d'ordinaire nécessaire de générer plusieurs images à différents temps t et d'intégrer l'ensemble des images sur cet intervalle de temps. L'utilisation des différentiels ressemblerait à l'utilisation décrite précédemment en dérivant dans le temps l'empreinte du rayon.

Texture procédurale : Dans ce rapport nous avons uniquement utilisé des textures images. L'utilisation de textures procédurales, dont la fonction de génération est connue et dérivable, pourrait ˆetre int´eressante puisque les acc`es `a la m´emoire pour obtenir la couleur d'un texel deviendraient superflus.

Métrique unifiée : Les différents phénomènes, objets et événements qui se produisent le long d'un rayon pourraient être différenciés et unifiés dans une seule métrique afin de raffiner l'échantillonnage adaptatif. Il serait d'ailleurs intéressant d'ajouter un critère de visibilité pour raffiner l'empreinte. Illumination globale : L'utilisation des différentiels de rayon, qui sont établis uniquement en fonction des coordonn´ees image, limite leur usage au lancer de rayon classique, qui ne supporte que des réflexions diffuses et spéculaires parfaites. Suykens et Willems [11] ont introduit postérieurement  $\alpha$  Igehy [8] une généralisation des différentiels de rayon par des rayons quelconques, introduits par

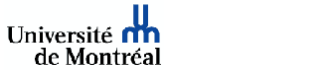

exemple lors de l'échantillonnage de lumière solide ou lors de réflexions ou réfractions quelconques. Ces phénomènes impliquent le calcul de nouvelles dérivées partielles, qui doivent être combinées pour estimer l'empreinte du rayon. Ils introduisent également un nouvel outil, appelé Path Gradient, qui permet de raffiner l'estimation de l'empreinte et sert aussi de critère de raffinement pour un rendu basé sur la radiosité. Une extension proposée serait d'utiliser l'empreinte d'un rayon, dans l'algorithme de Photon Mapping, pour sélectionner les photons qui participent à l'illumination.

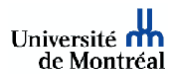

# Références

- [1] John Amanatides. Ray tracing with cones. In Computer Graphics. Volume 18. Number 3, pages 129–135, July 1984.
- [2] James Arvo. Backward ray tracing. In SIGGRAPH 86 Course Cotes, Volume 12, August 1986.
- [3] Phong Bui-Tuong. Illumination for computer generated pictures. In CACM, pages 311–317, June 1975.
- [4] Ned Greene and Paul Heckbert. Creating raster omnimax images from multiple perspective views using the elleptical weighted average filter. In Computer Graphics and Applications, pages 21–27, June 1986.
- [5] Paul Heckbert. Survey of texture mapping. In IEEE Computer Graphics and Applications, November 1986.
- [6] Paul Heckbert. Fundamental of texture mapping and image warping. In Master's Thesis. University of California. Berkeley, 1989.
- [7] Paul Heckbert and Pat Hanrahan. Beam tracing polygonal objects. In Computer Graphics . Volume 18. Number 3, pages 119–127, July 1984.
- [8] Homan Igehy. Tracing ray differentials. In Computer Graphics Proceedings. Annual Conference Series, pages 179–186, 1999.
- [9] Don Mitchell. Generating antialised images at low sampling densities. In Computer Graphics SIGGRAPH Proceedings, pages 65–72, 1987.
- [10] Mikio Shinya, Tokii Takahashi, and Seiichiro Naito. Principles and applications of pencil tracing. In Computer Graphics. Volume 21. Number 4, pages 45–5, July 1987.
- [11] Frank Suykens and Yves Willems. Path differentials and applications. In 12th Eurographics Workshop on Rendering, London, UK, May 2001.
- [12] Turner Whitted. An improved illumination model for shaded display. In Communications of the ACM 23(6), May June 1980.
- [13] Lance Williams. Pyramidal parametrics. In Computer Graphics (SIGGRAPH 83 Proceedings). Volume 17. Number 3, pages 1–11, 1983.